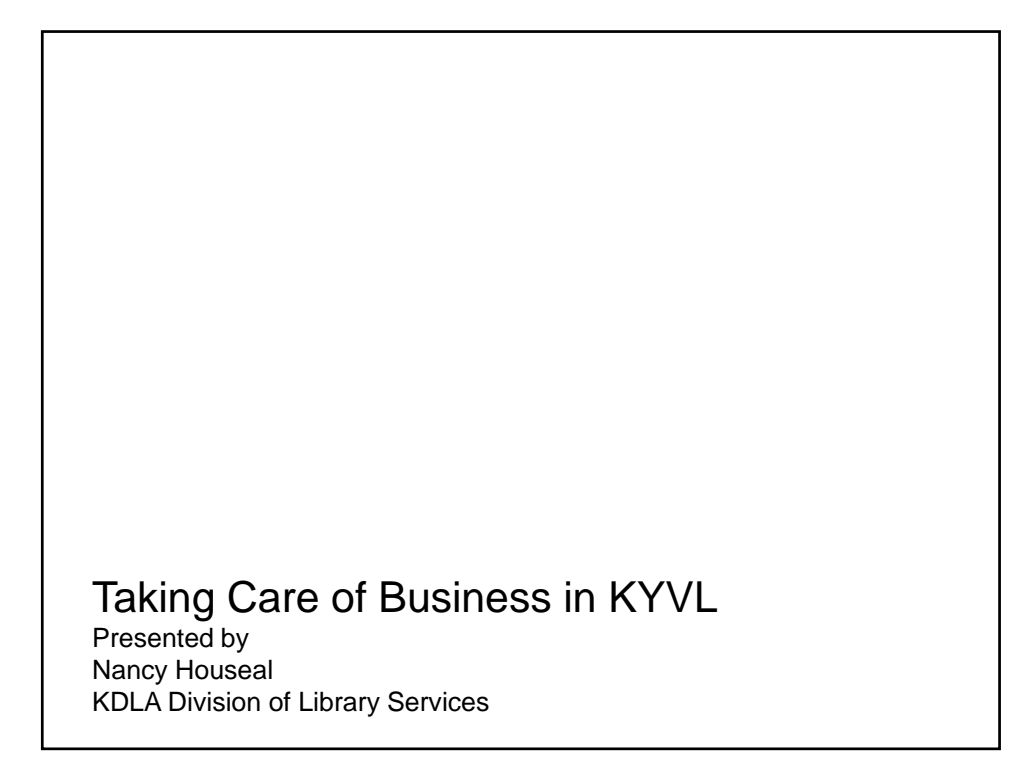

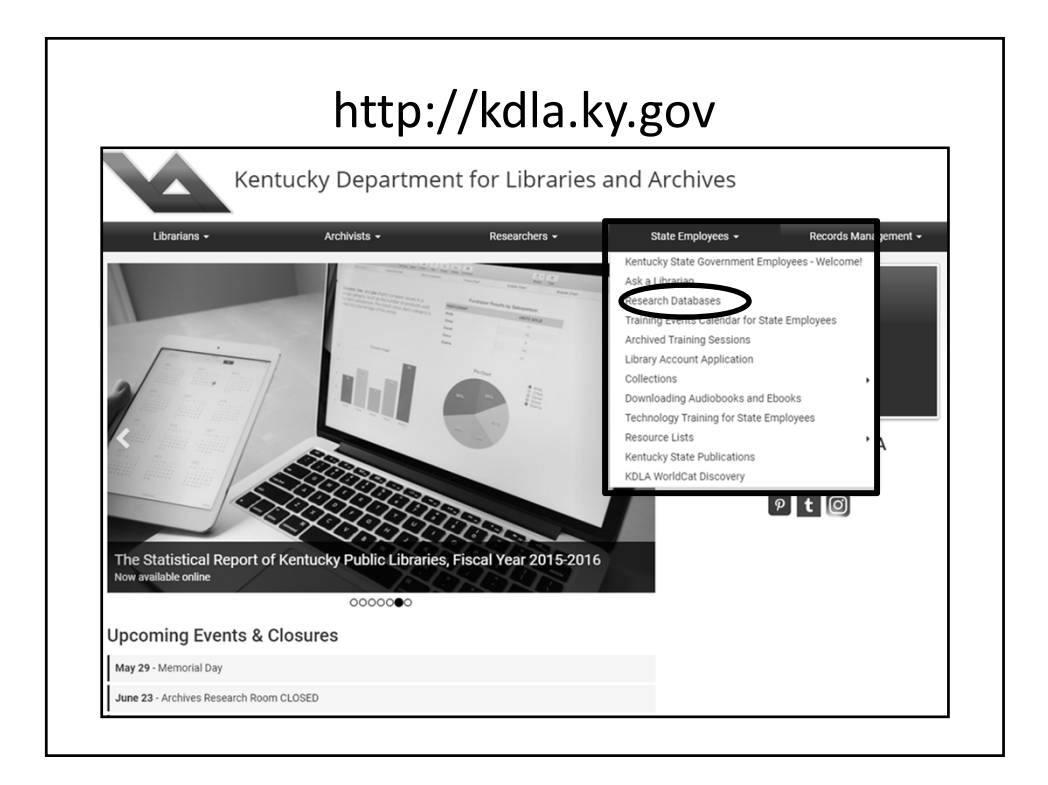

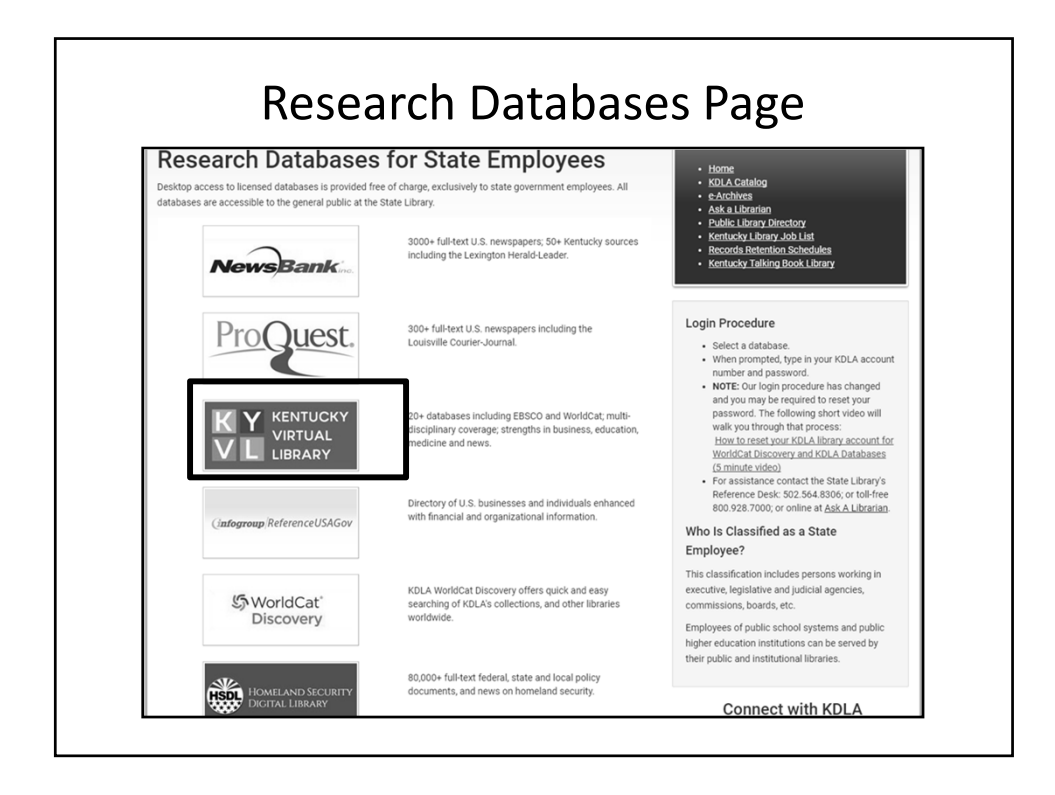

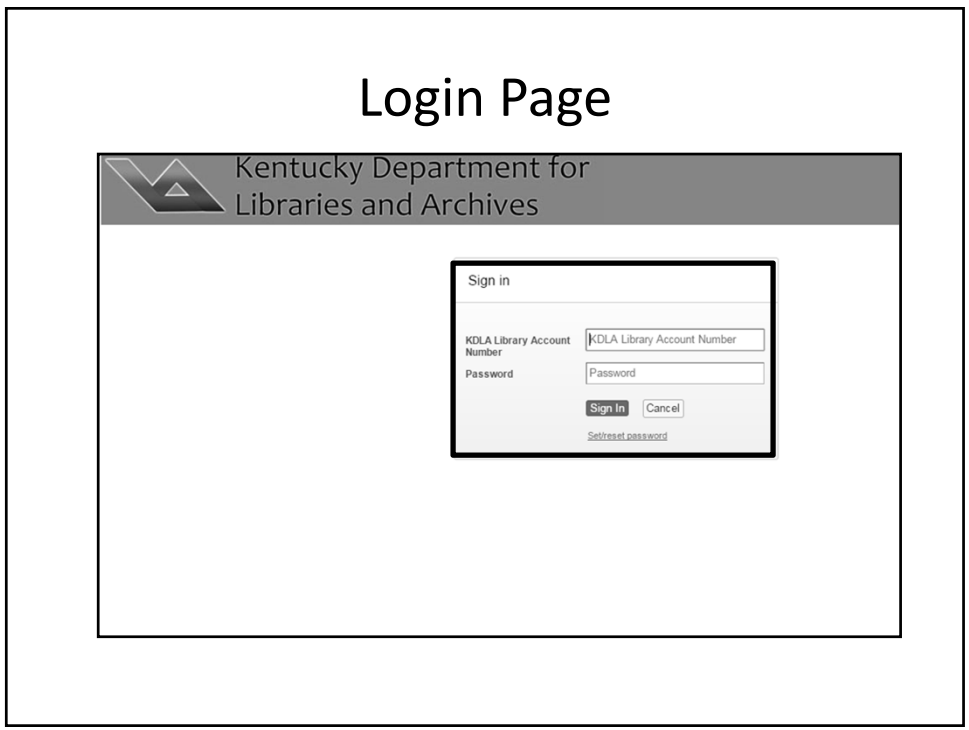

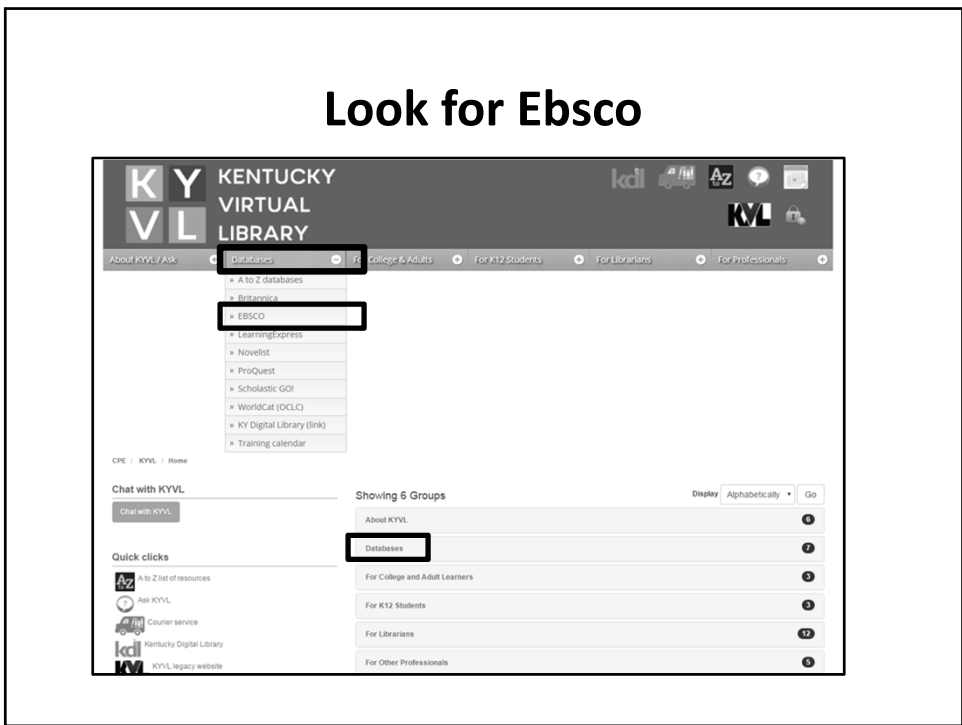

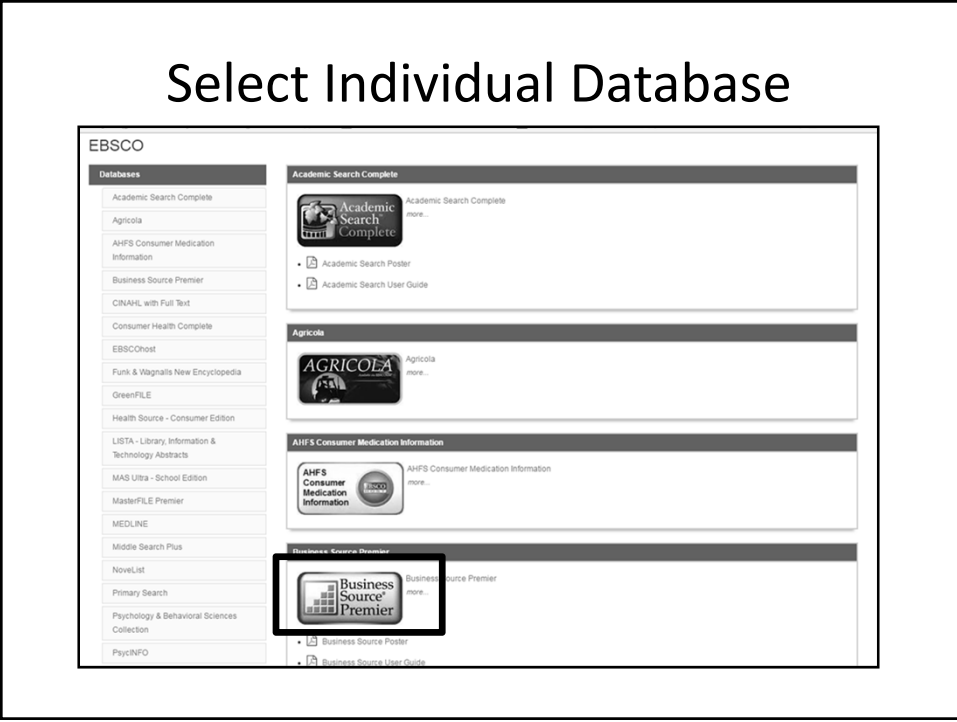

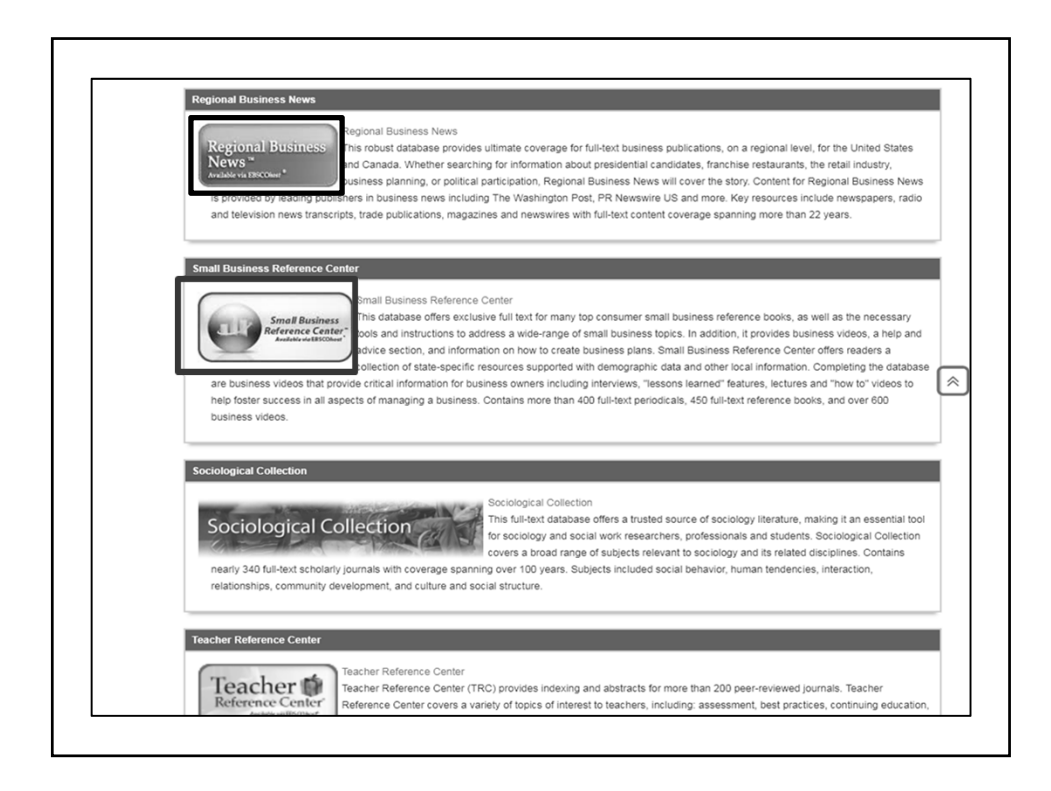

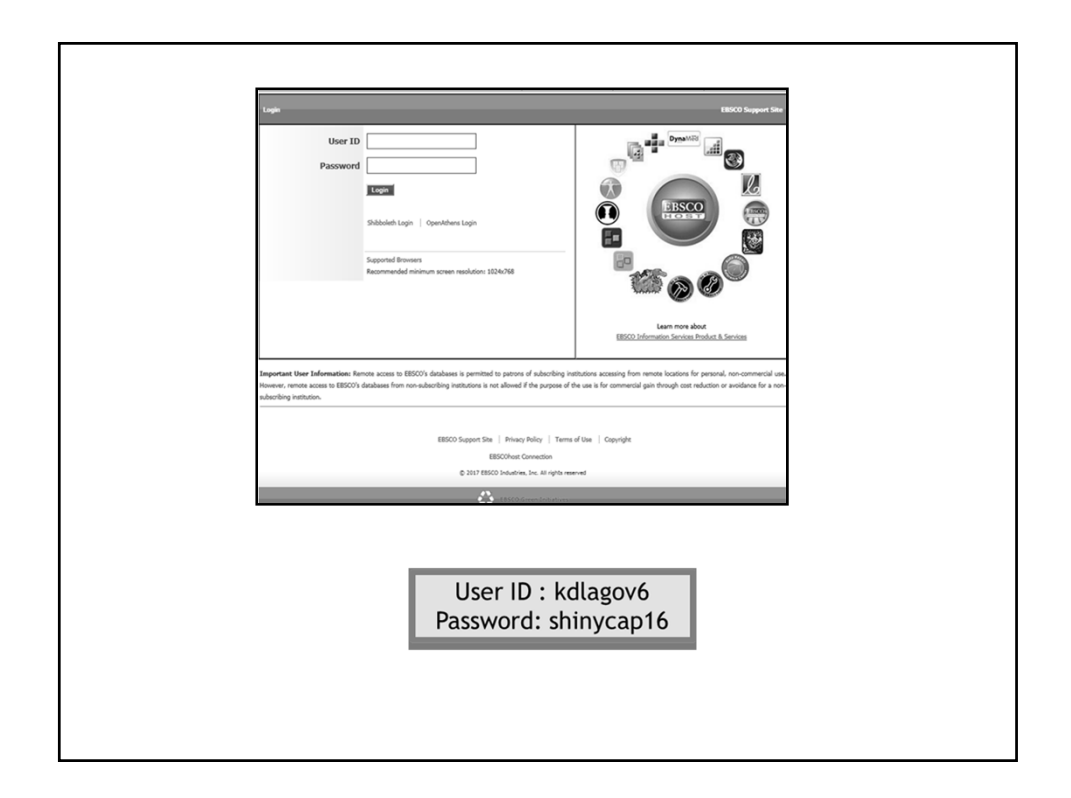

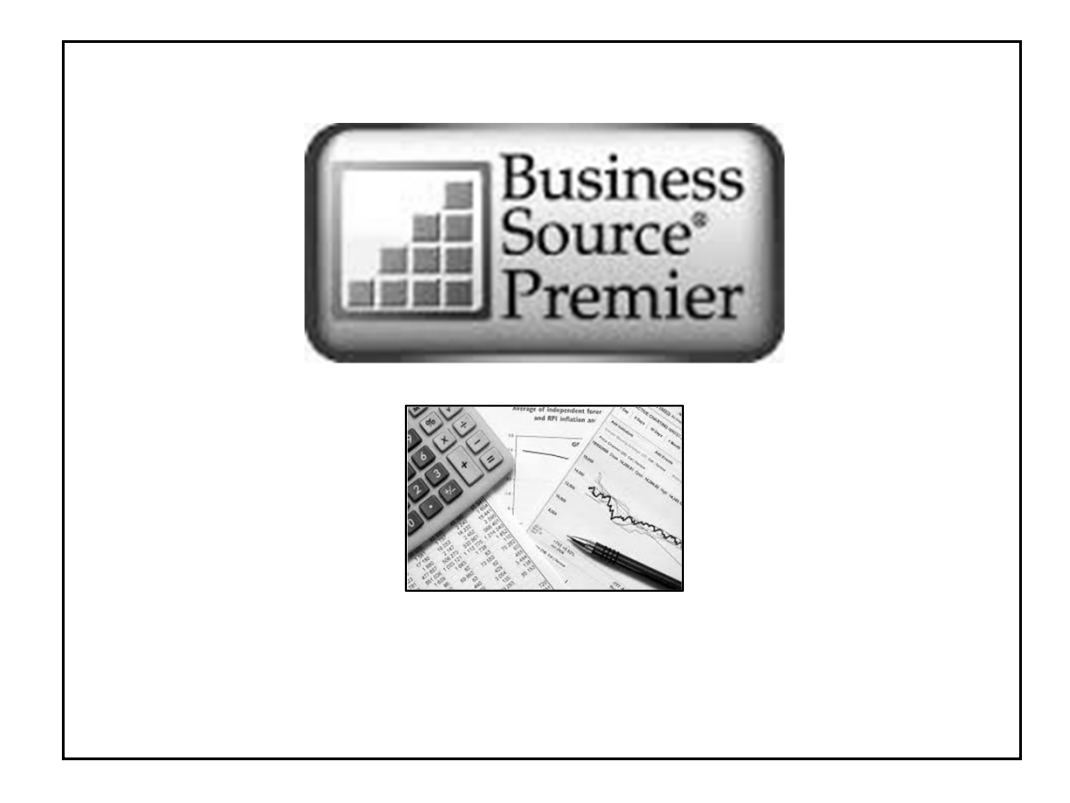

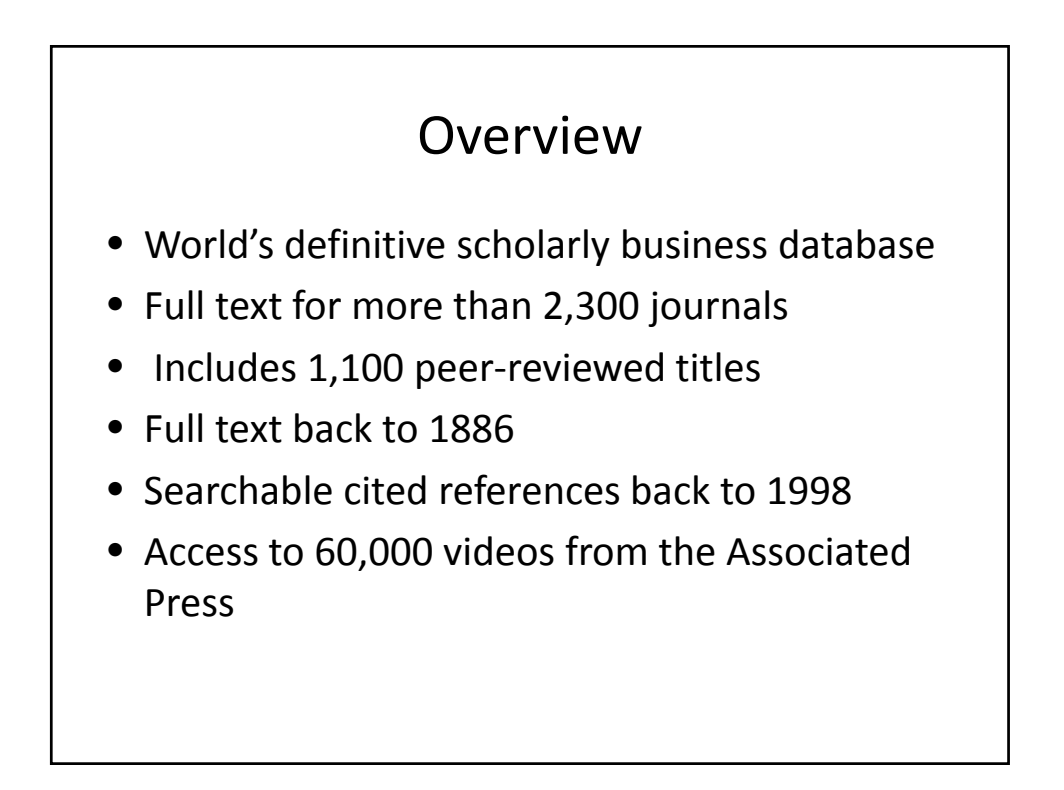

## Subjects Covered

- Marketing
- Management
- Banking and Finance
- Accounting
- Economics
- Management Information Systems
- Operations Management

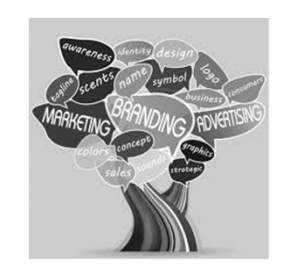

## Title Lists https://www.ebsco.com/products/research‐ databases/business‐source‐premier Academic journals Magazines Trade publications **Conference** proceedings Case studies **Industry reports** Marketing research reports  $\vert$  SWOT Analyses Country reports **Company profiles**

## Additional Features

- Financial Data
- Books
- Industry & Market Reports
- Company Profiles

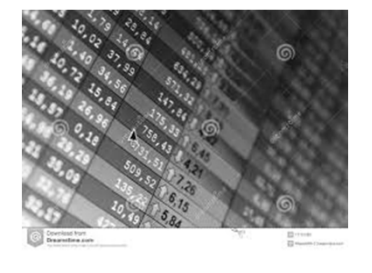

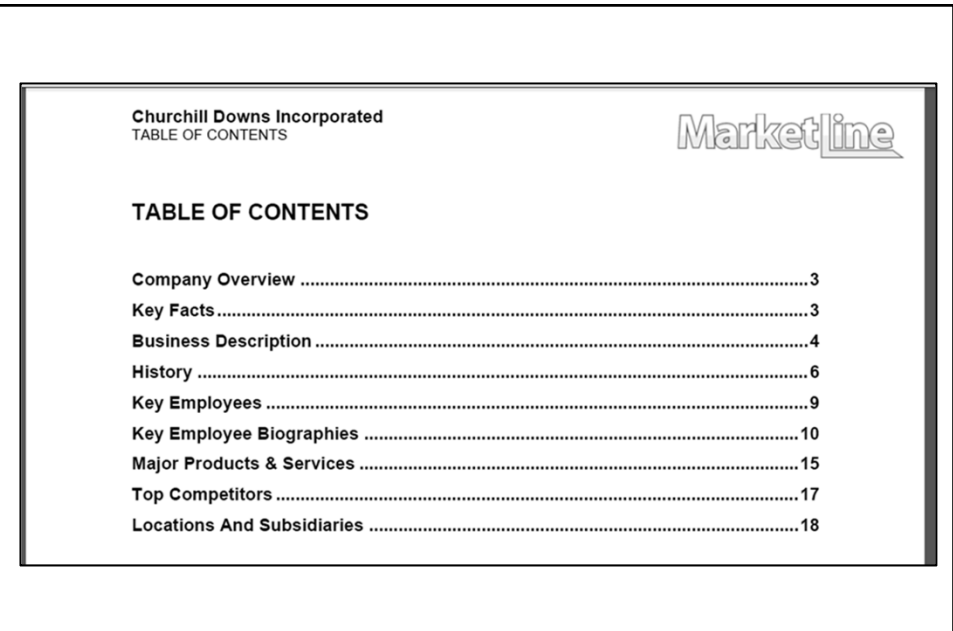

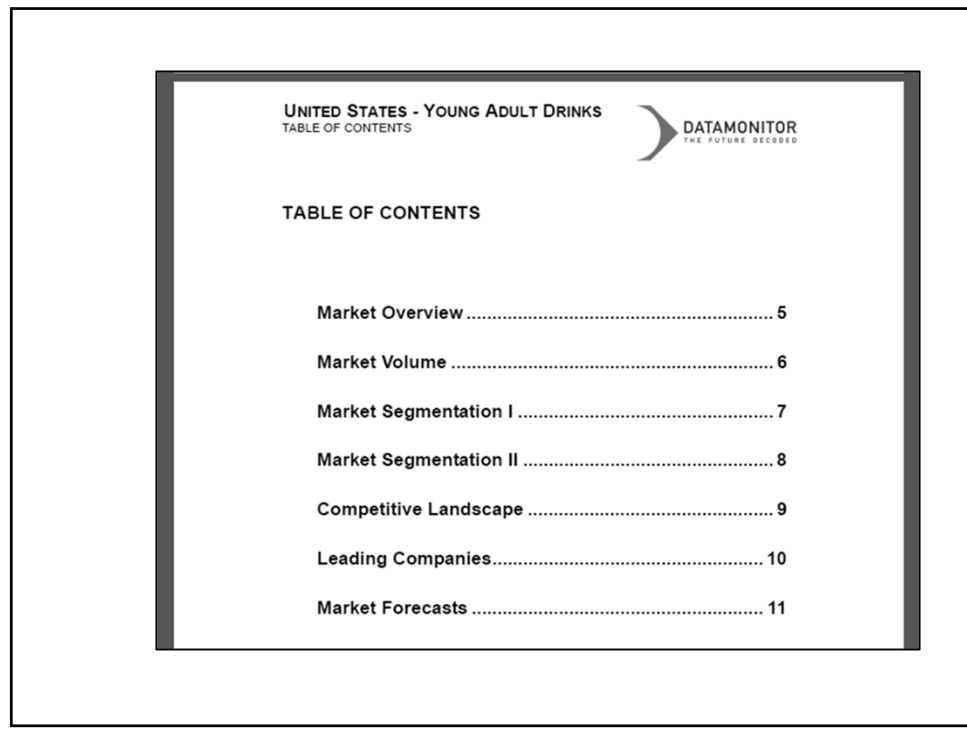

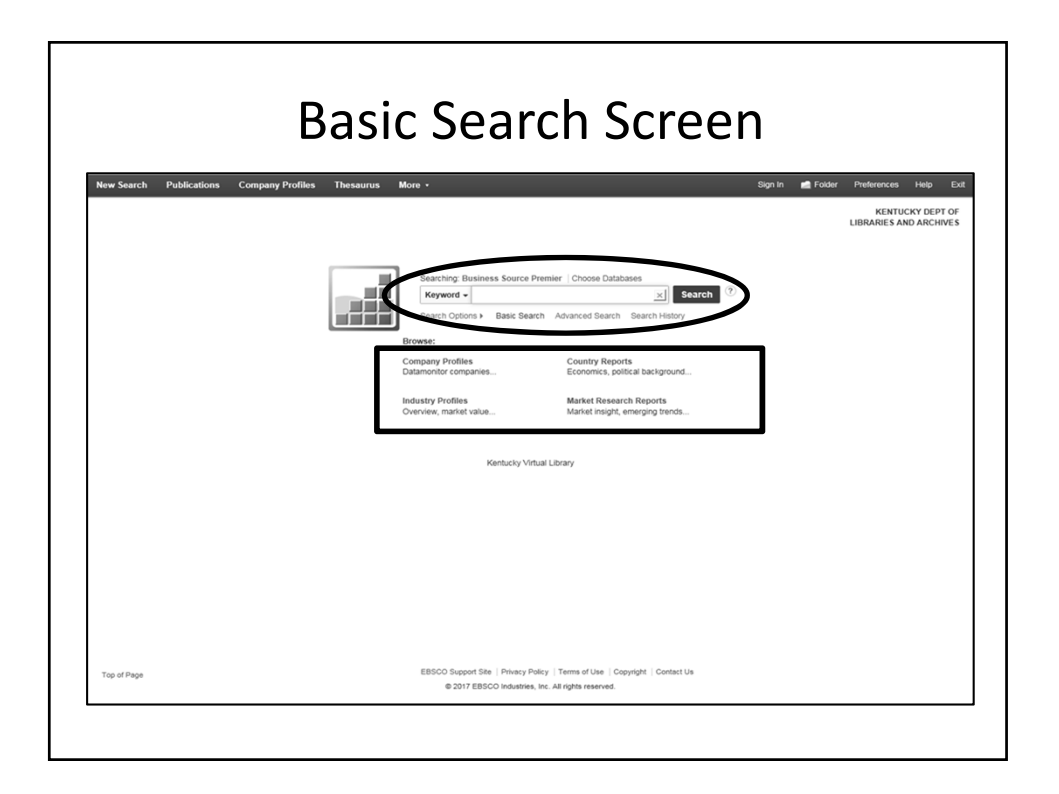

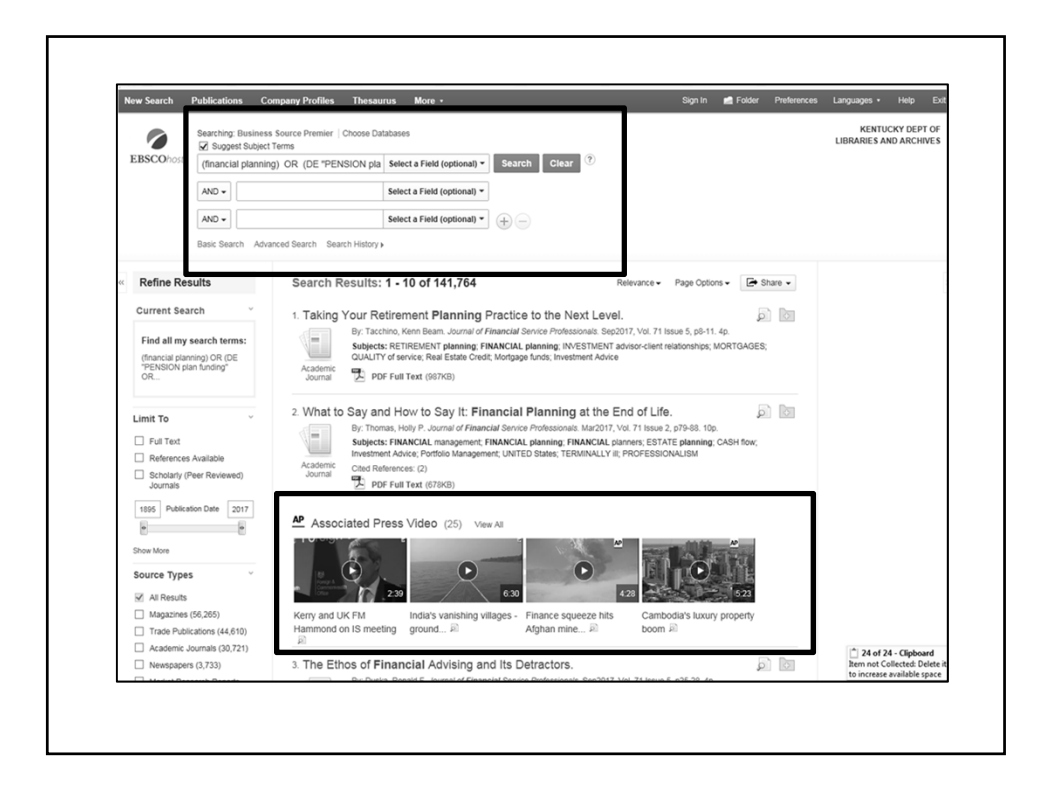

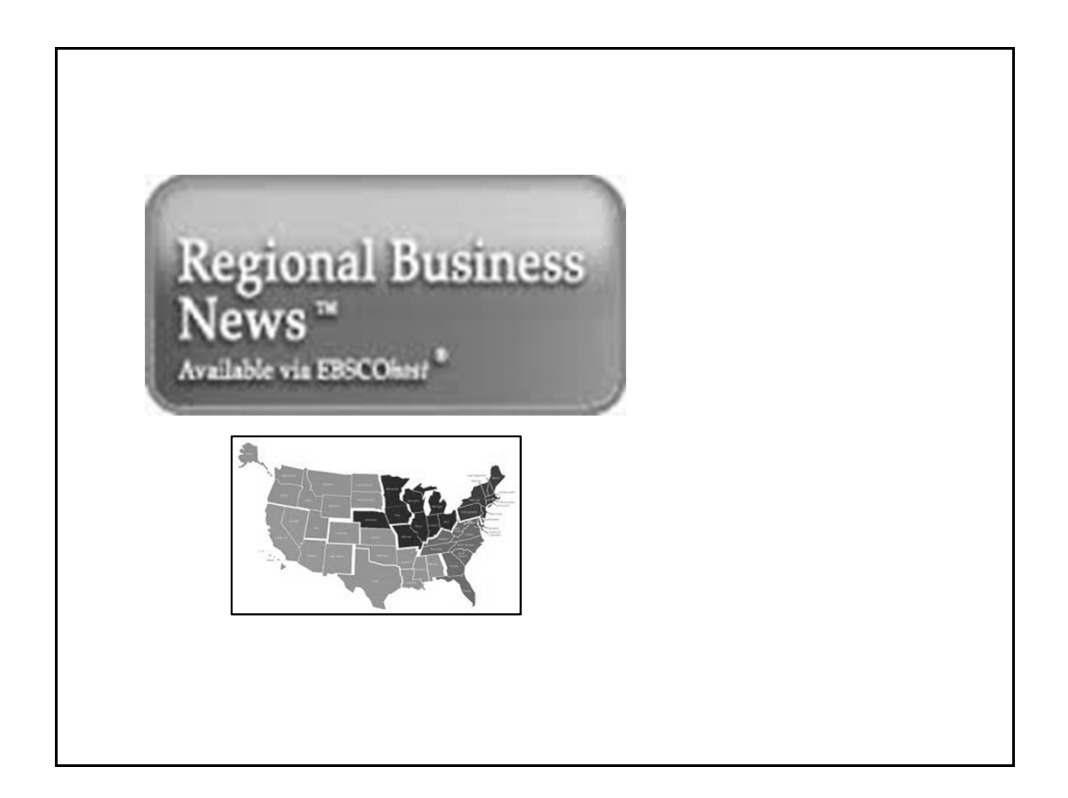

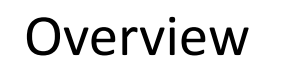

- More than 100 regional U.S. and Canadian business publications
- Full‐text coverage dating back to
- Daily updates
- Title list

https://www.ebsco.com/products/research‐ databases/regional‐business‐news

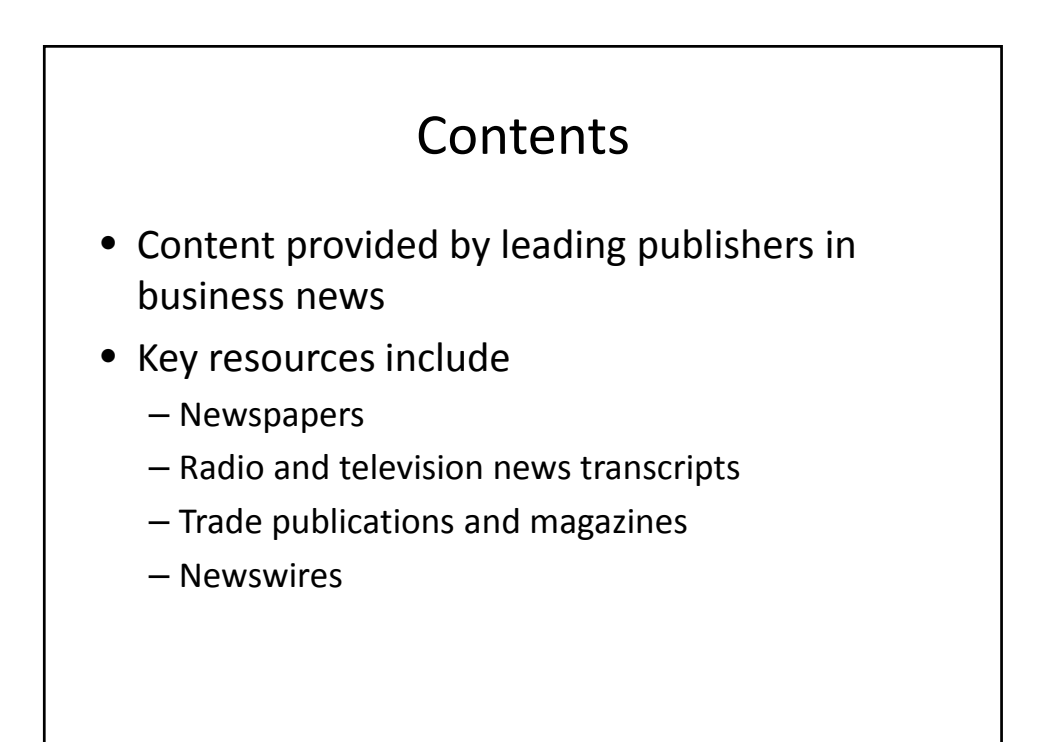

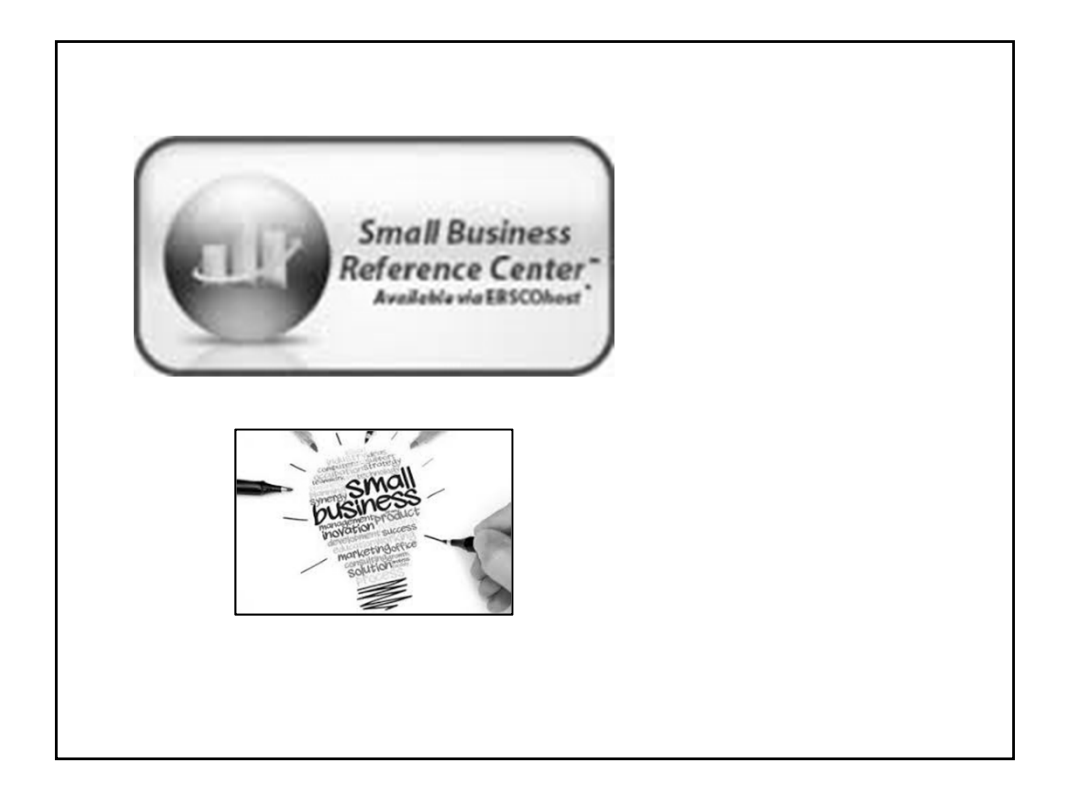

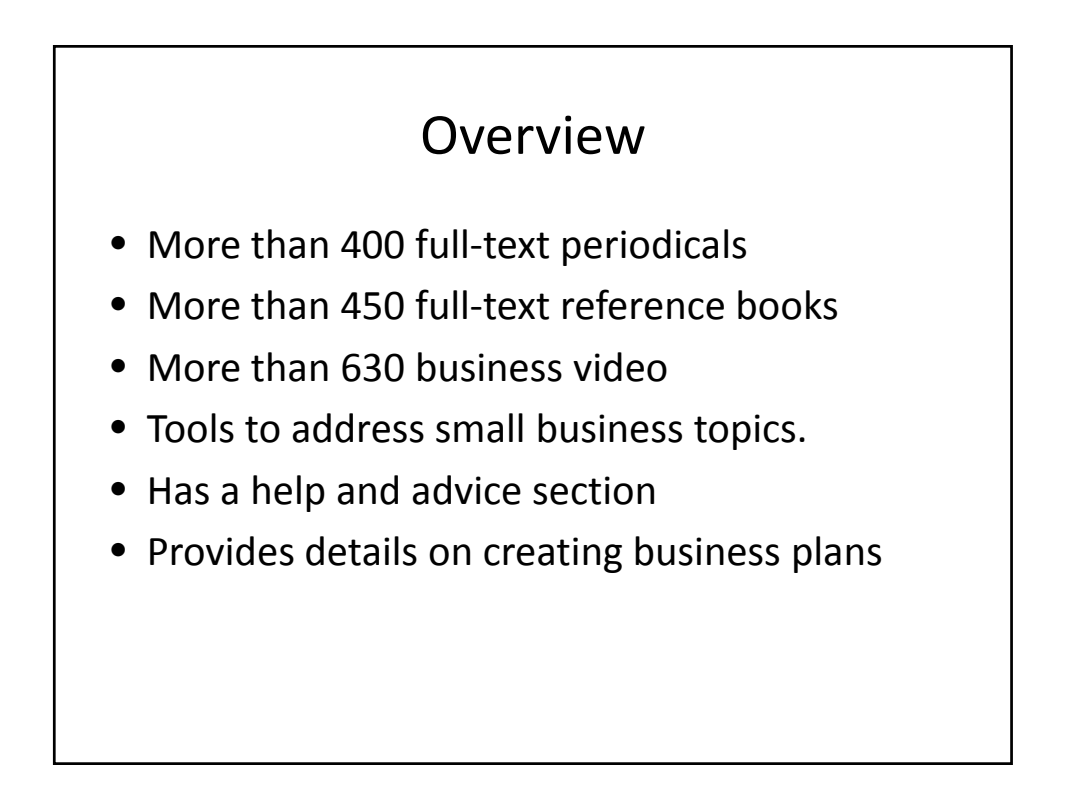

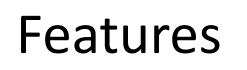

- State‐specific resources
- Business basics
- Start‐up kit and business plans
- Industry information by small business type

Title List

https://www.ebsco.com/products/research‐ databases/small‐business‐reference‐center

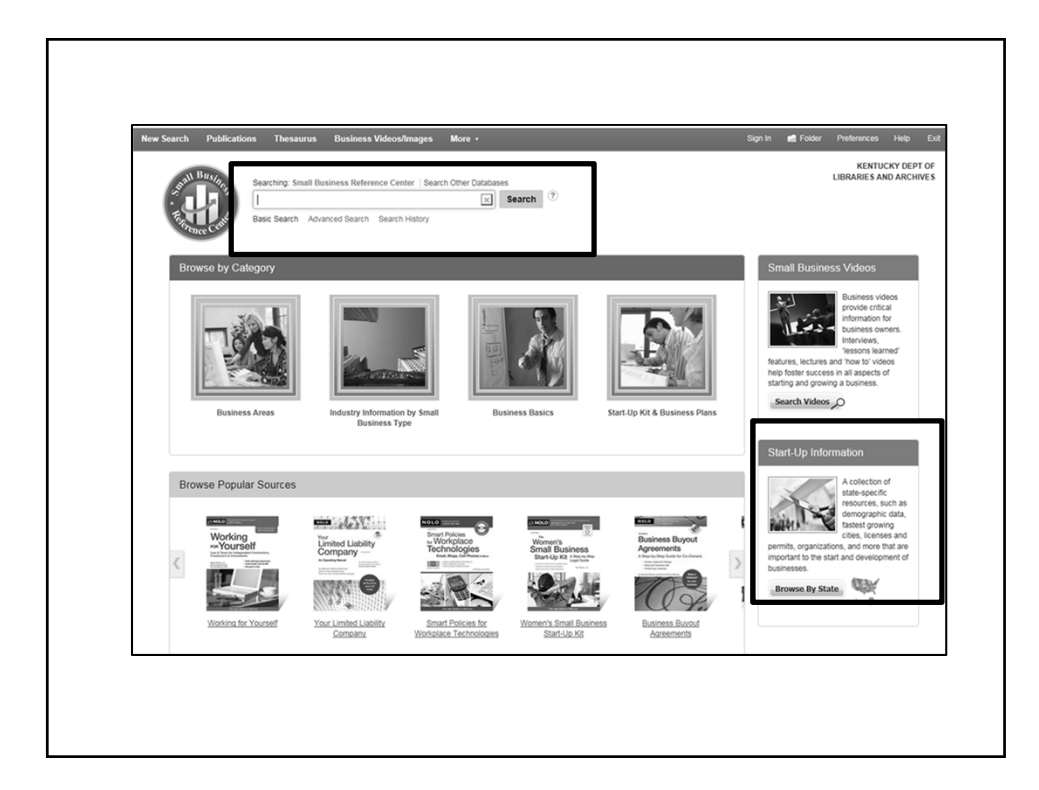

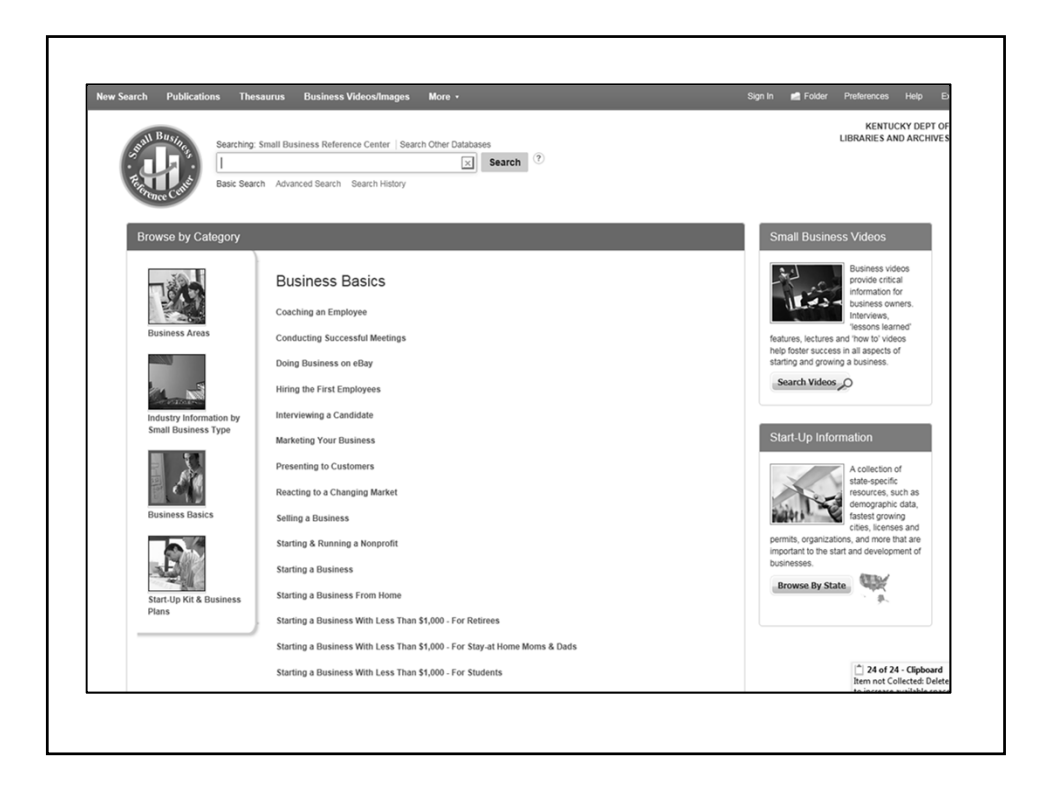

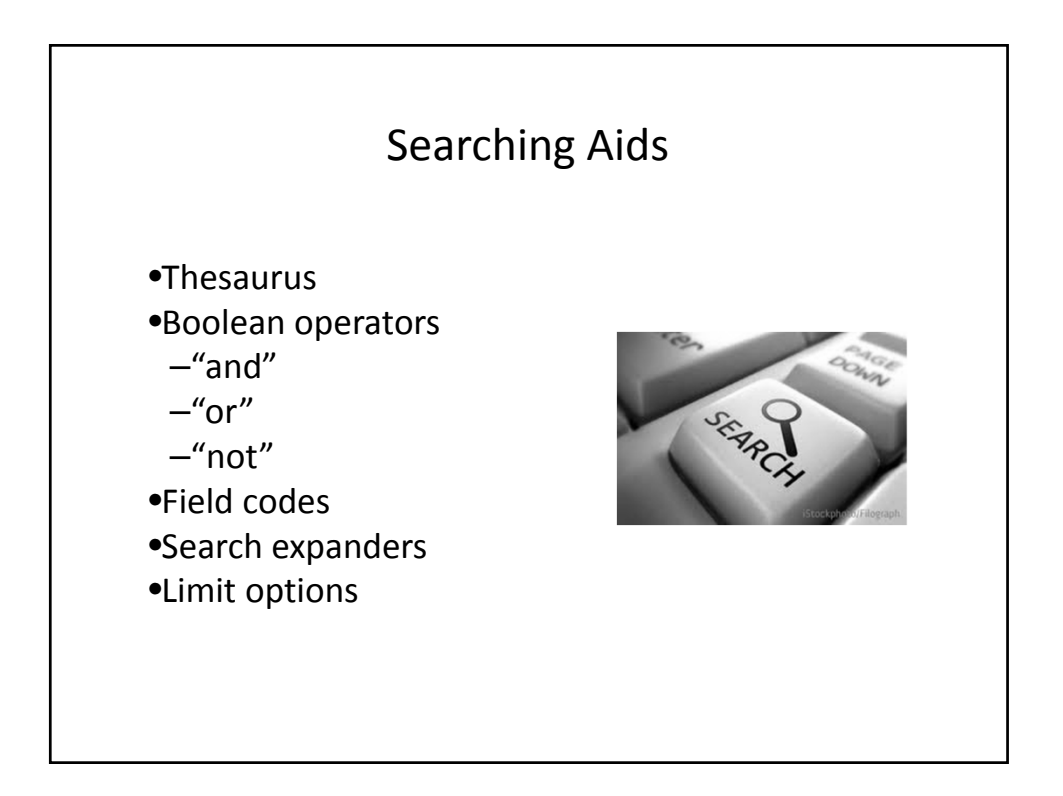

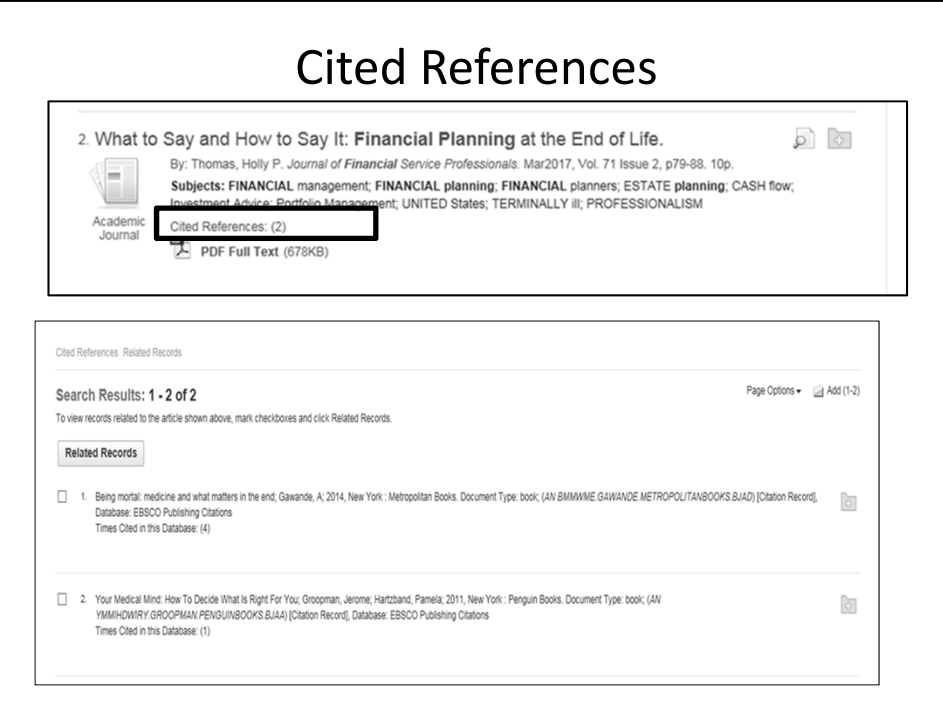

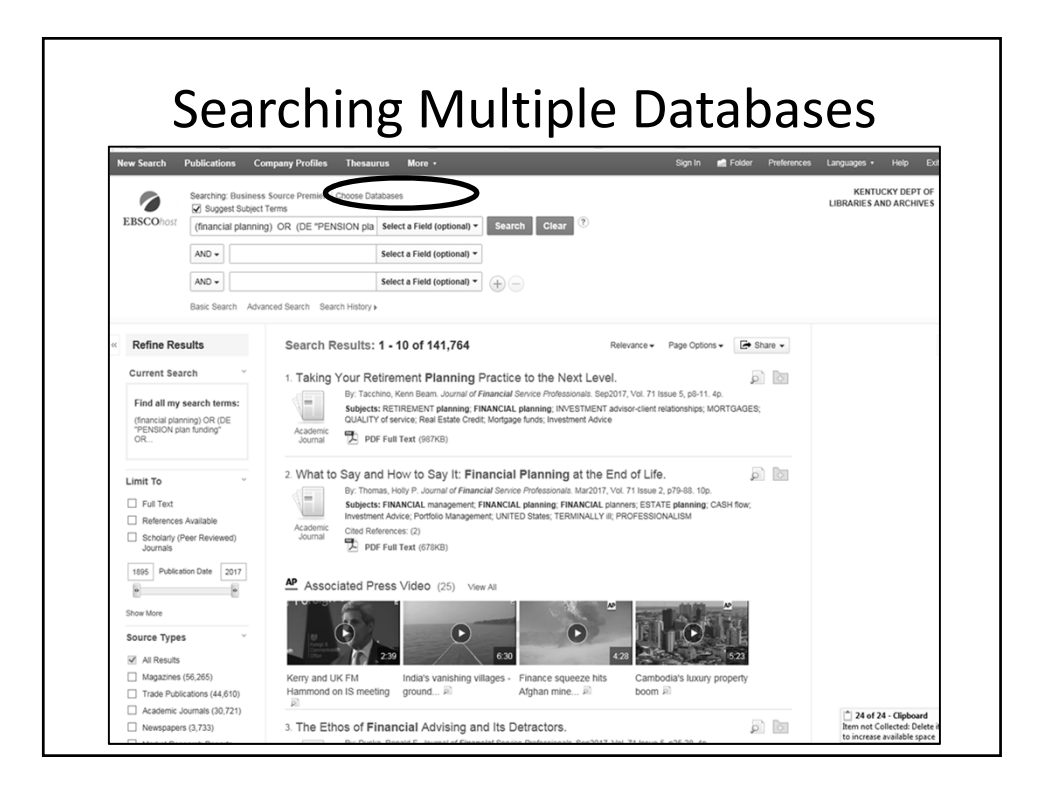

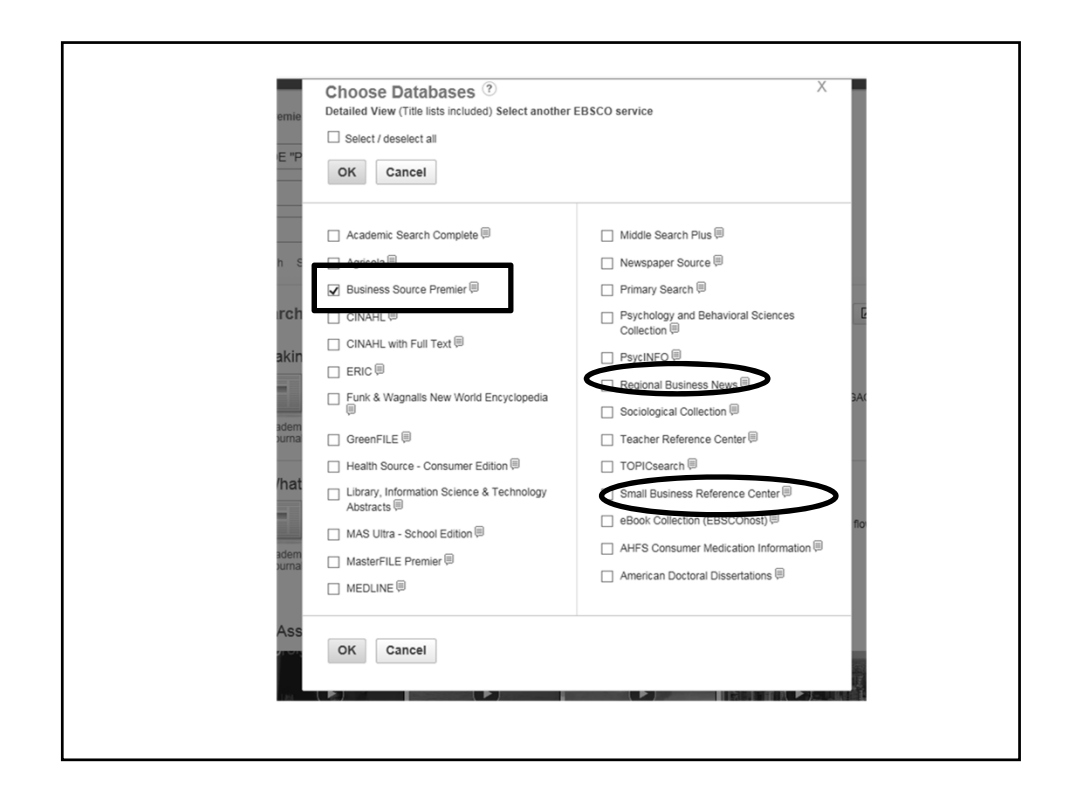

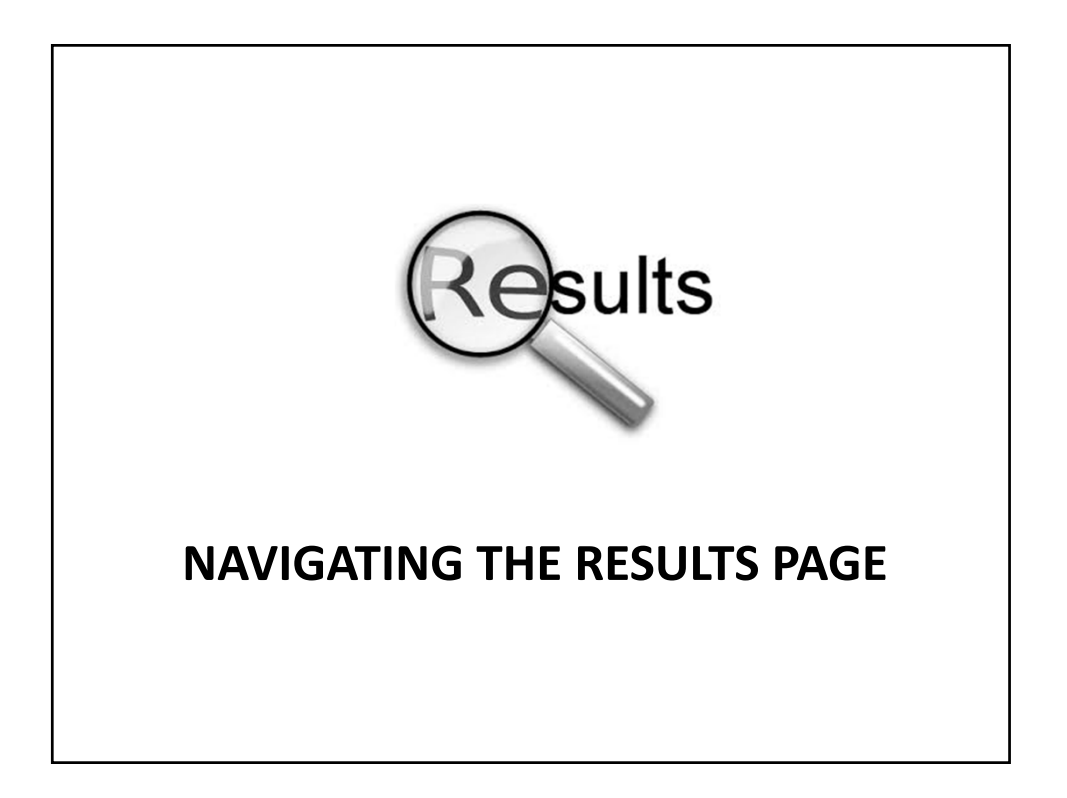

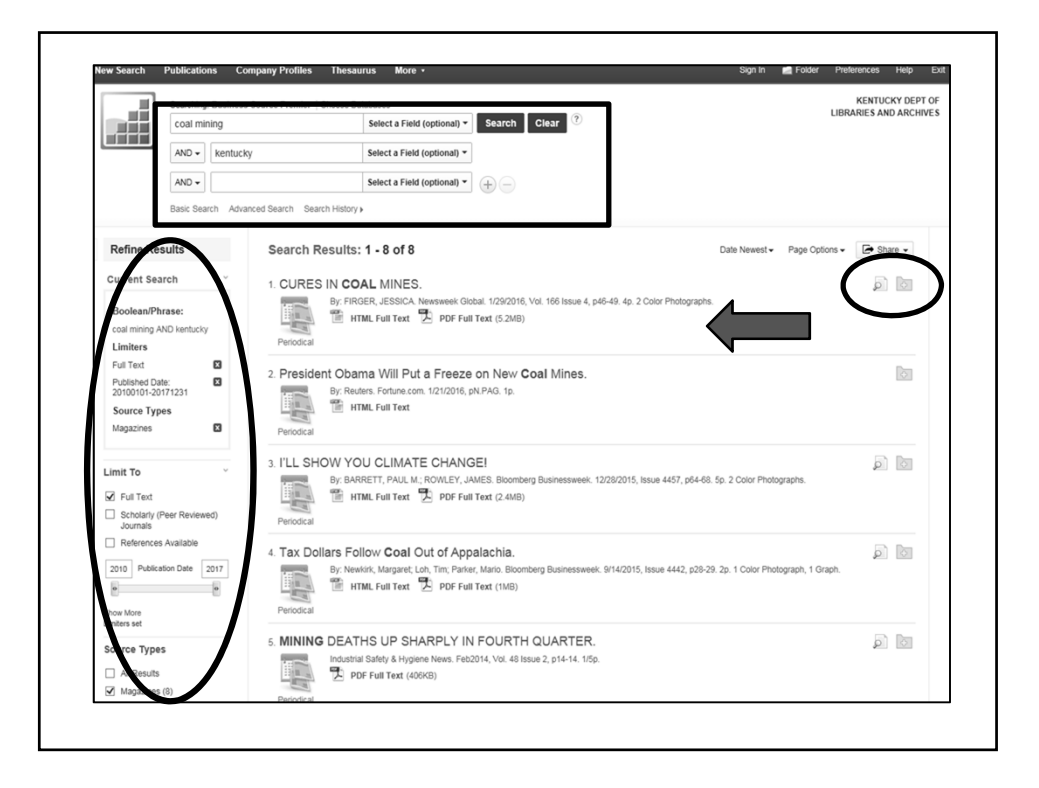

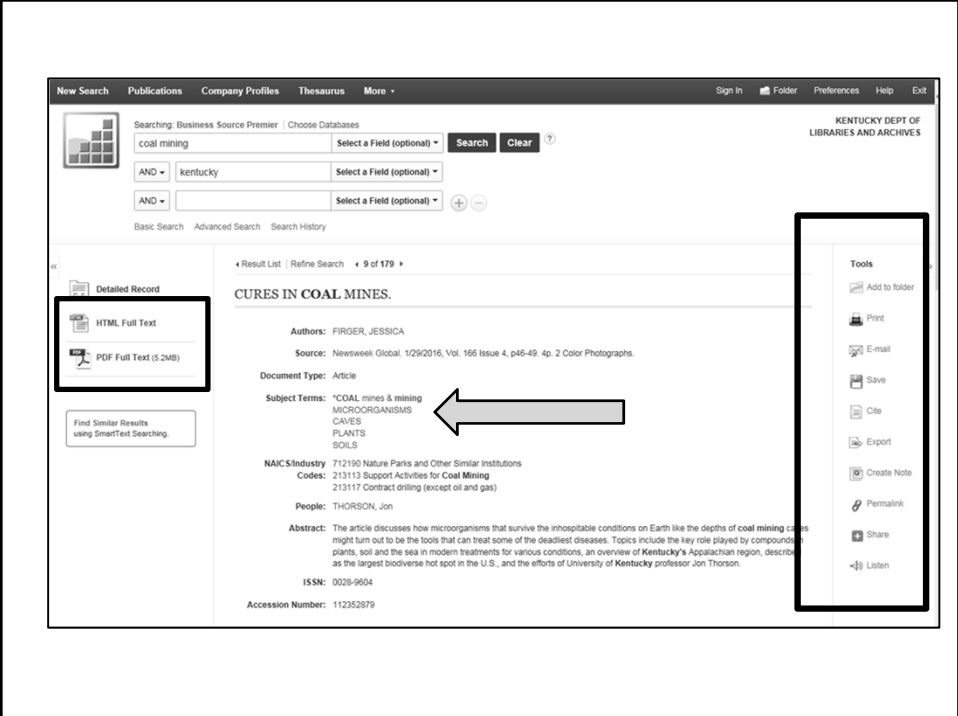

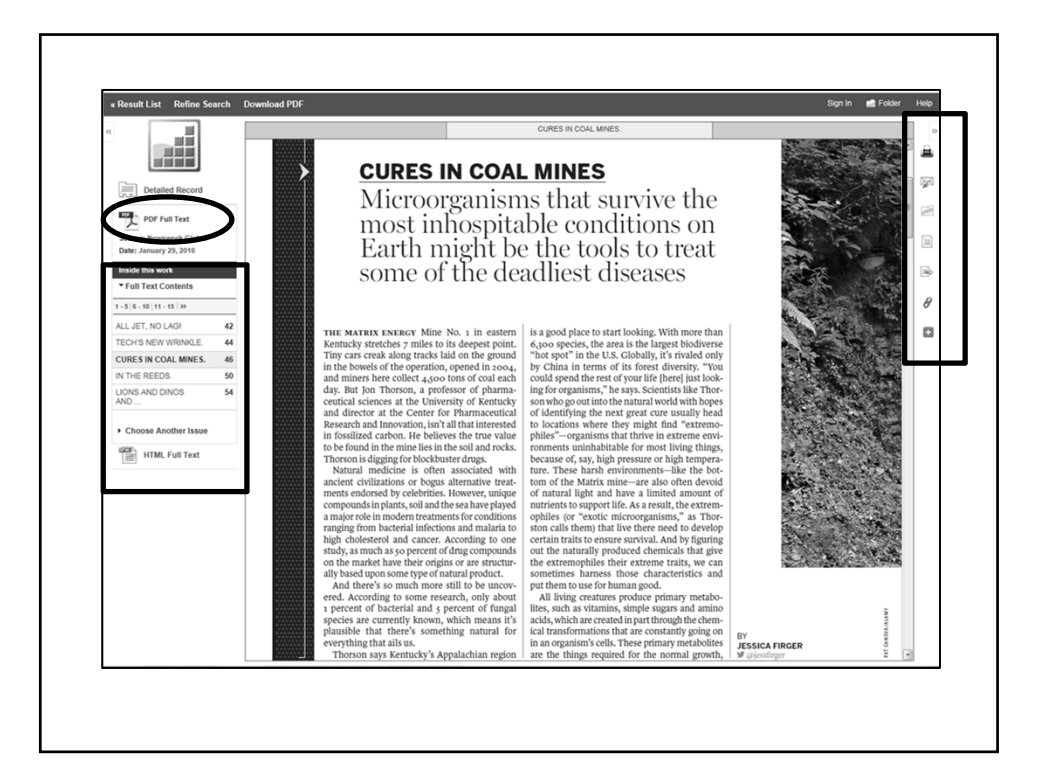

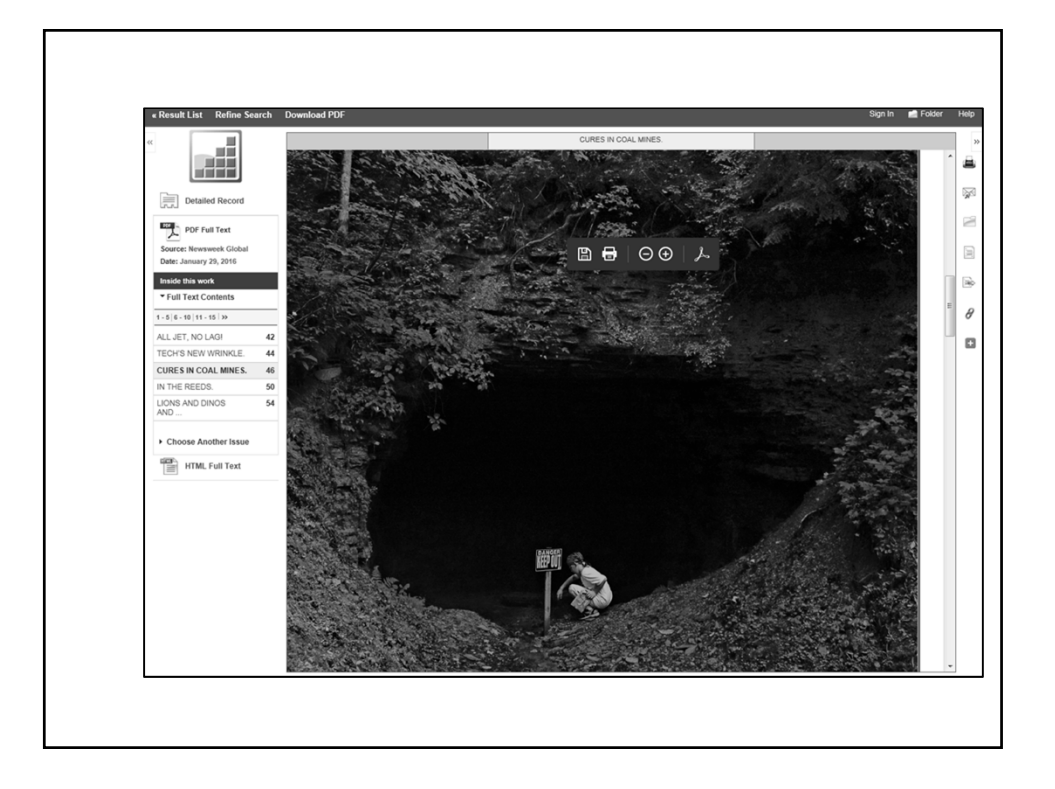

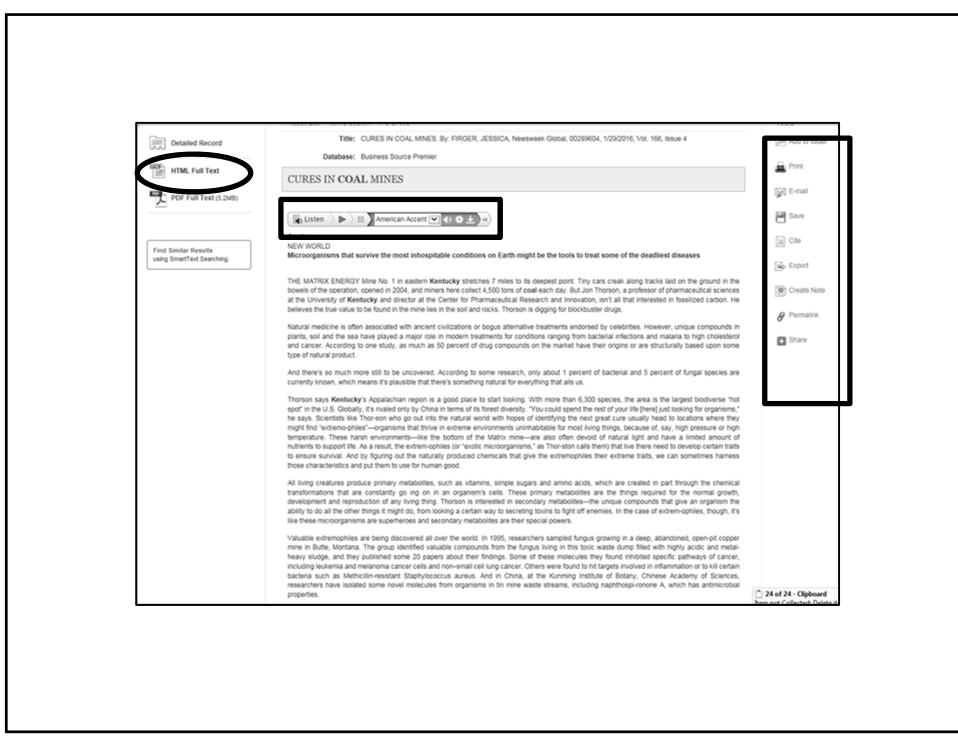

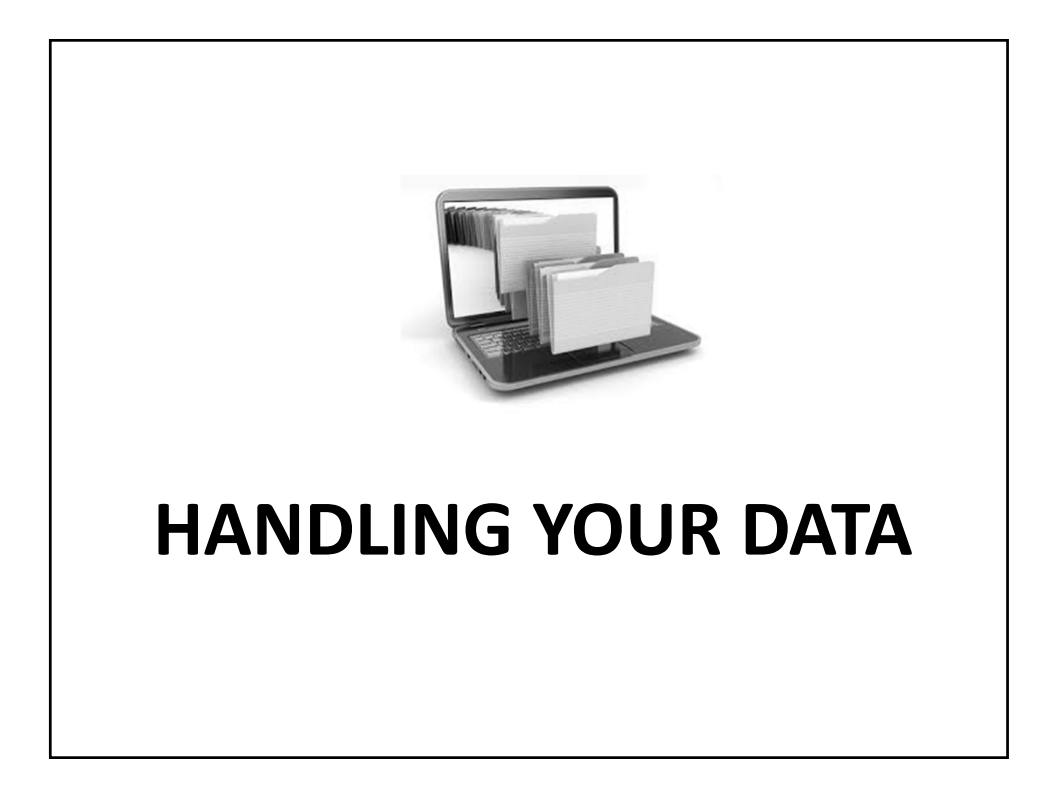

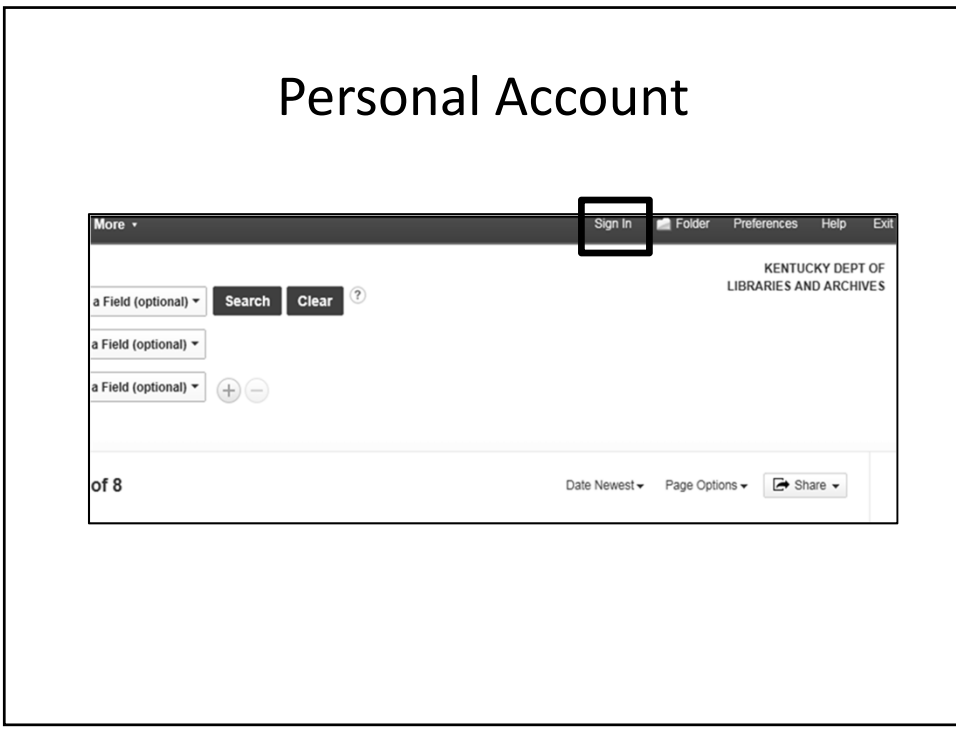

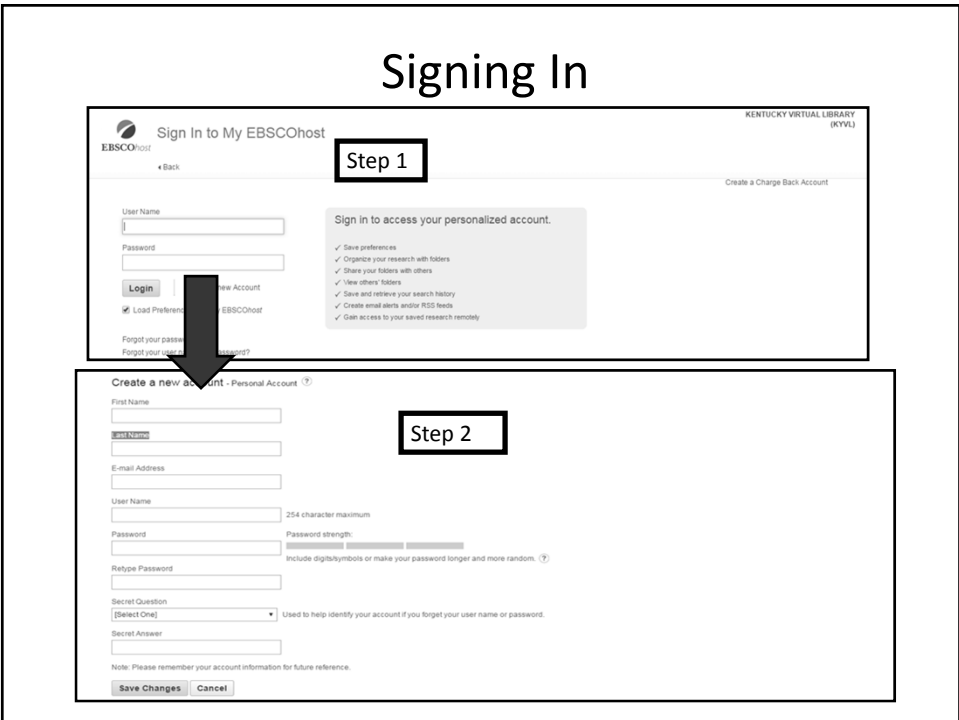

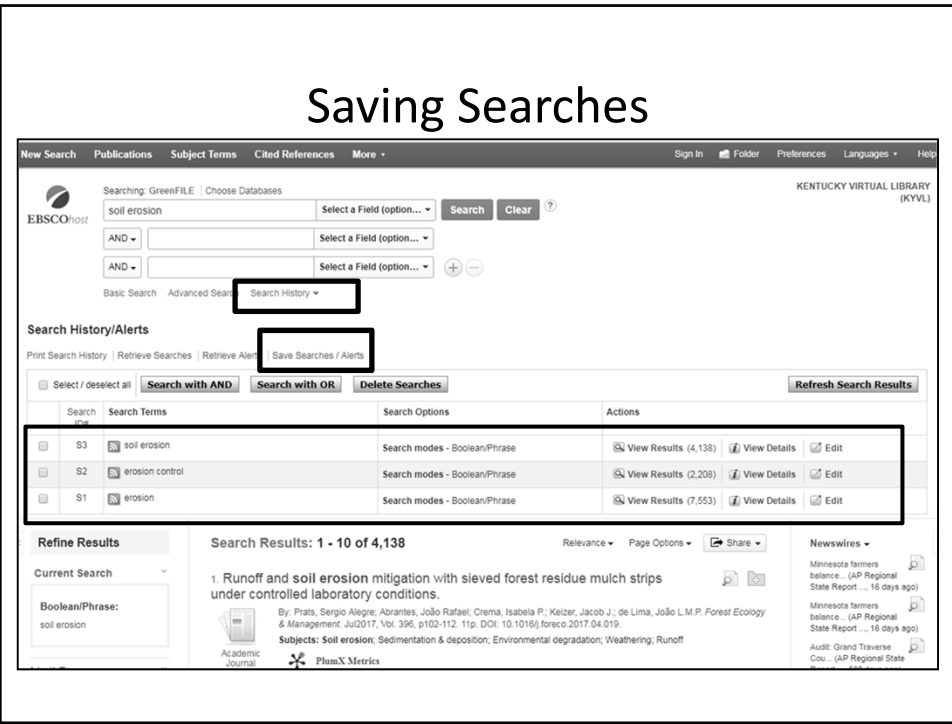

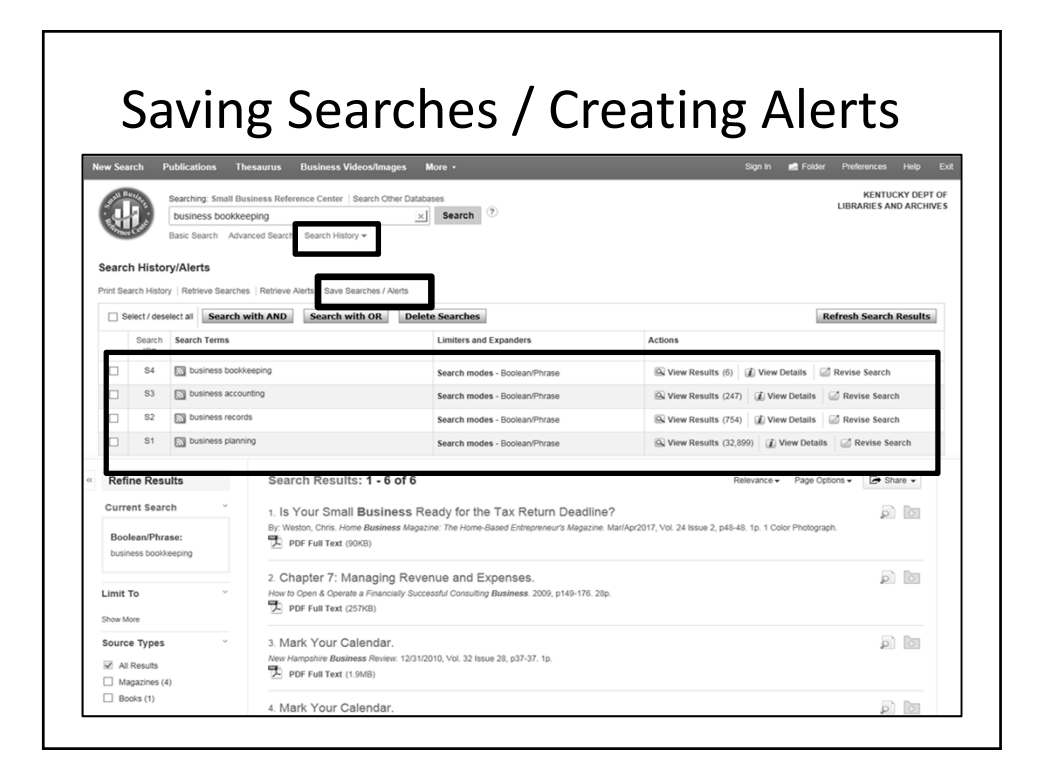

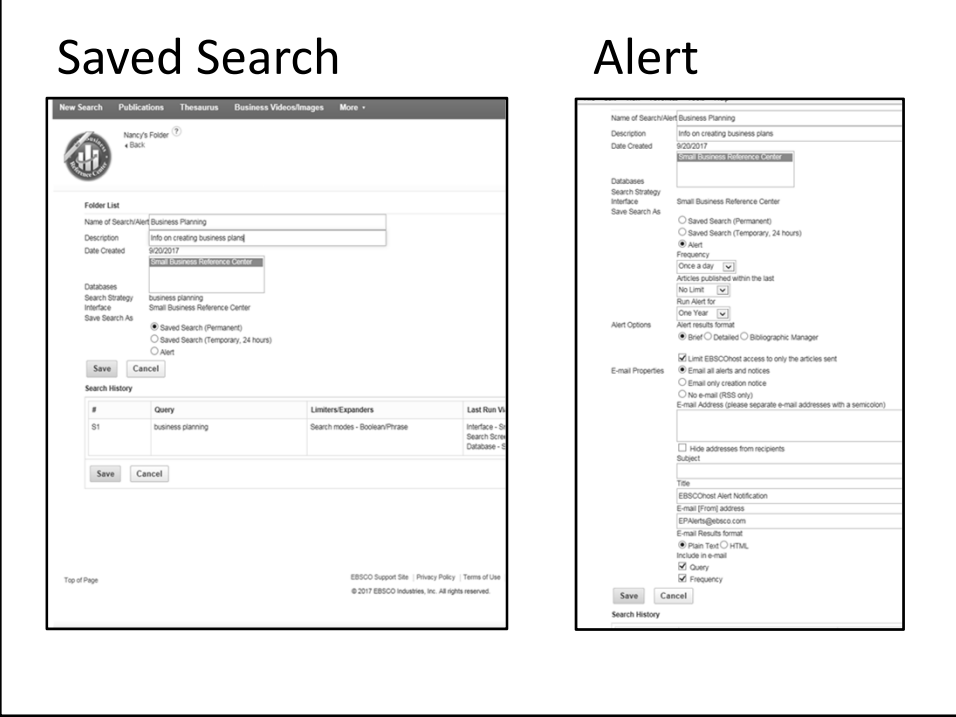

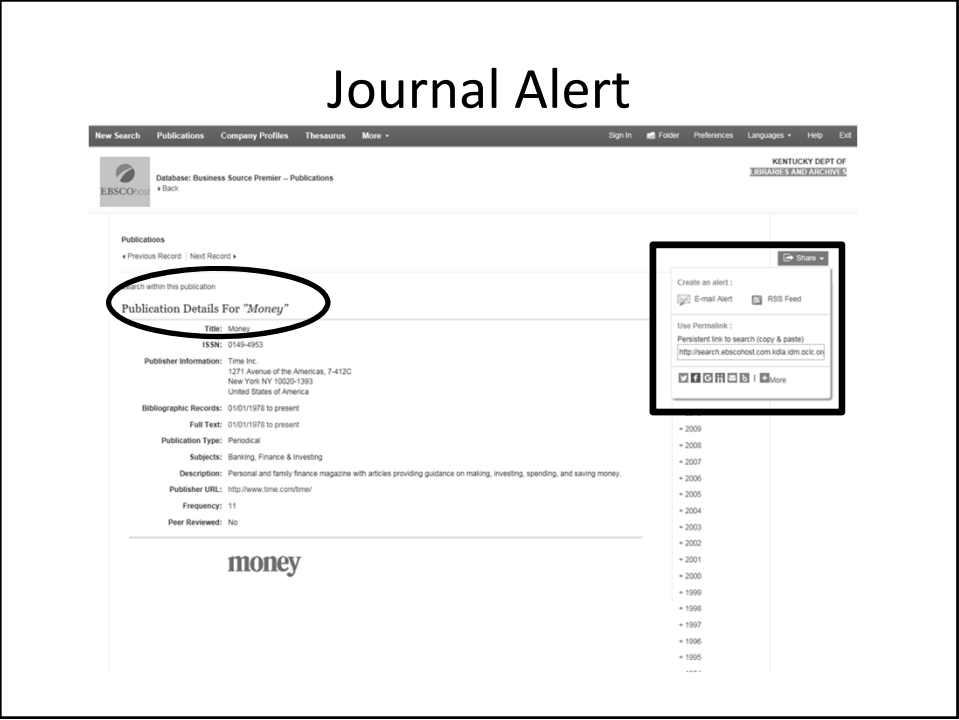

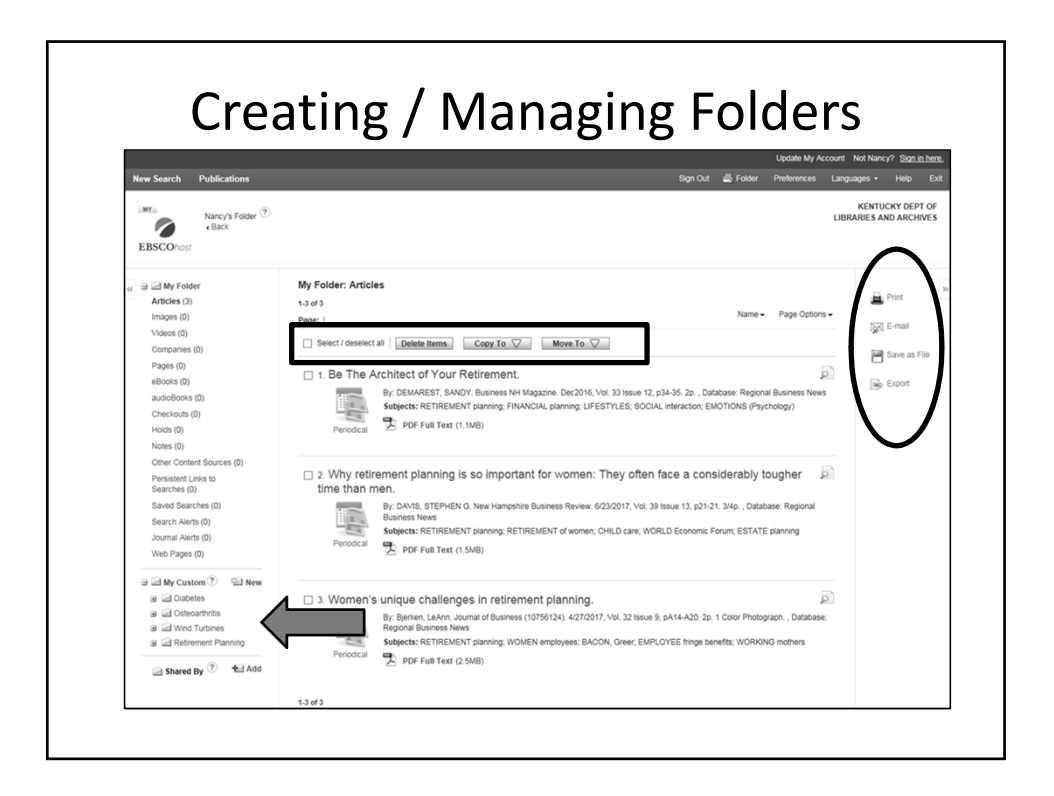

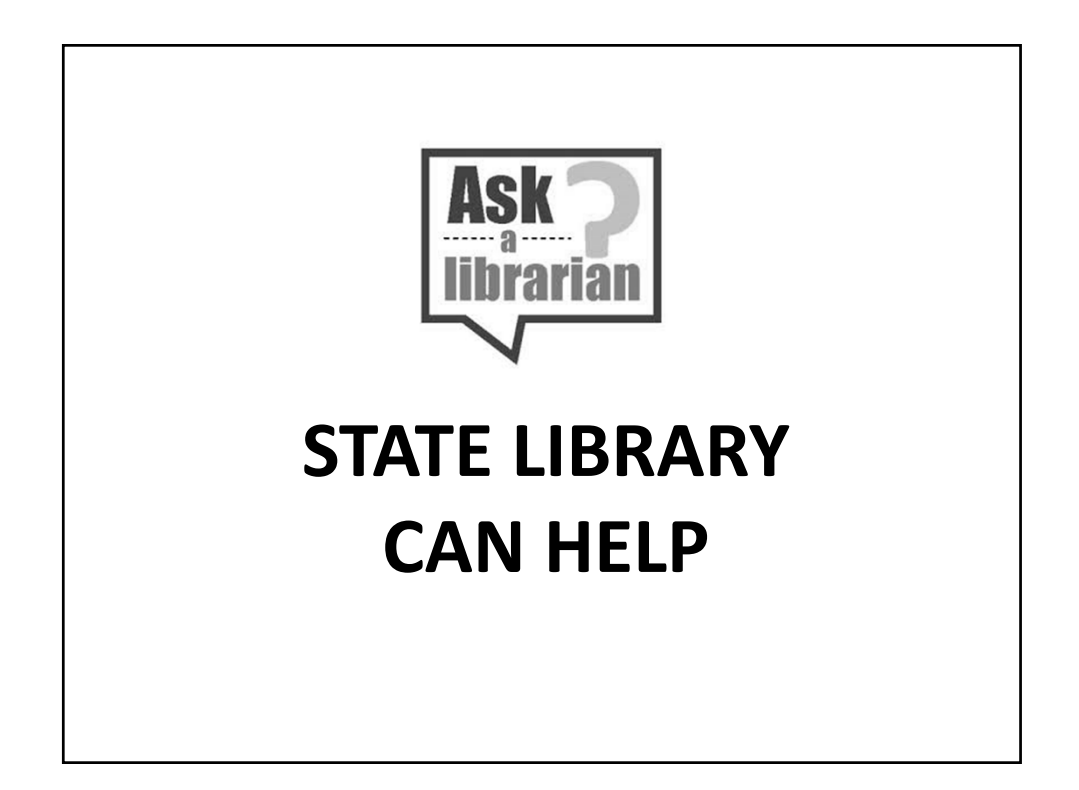

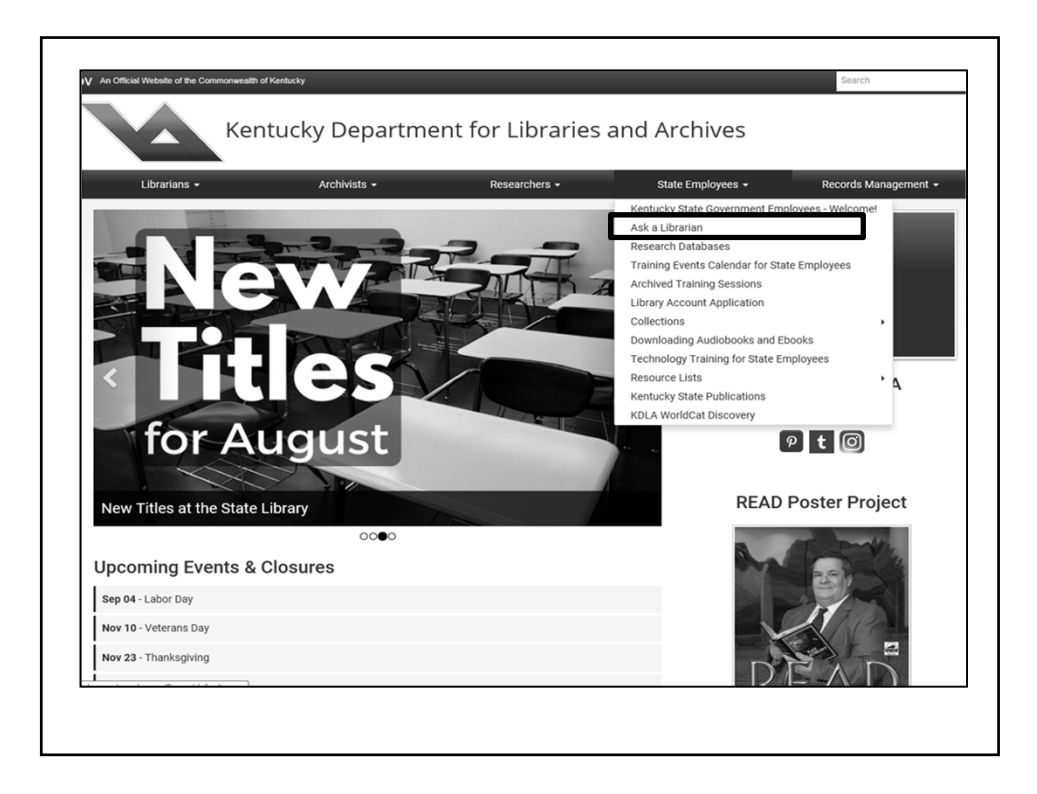

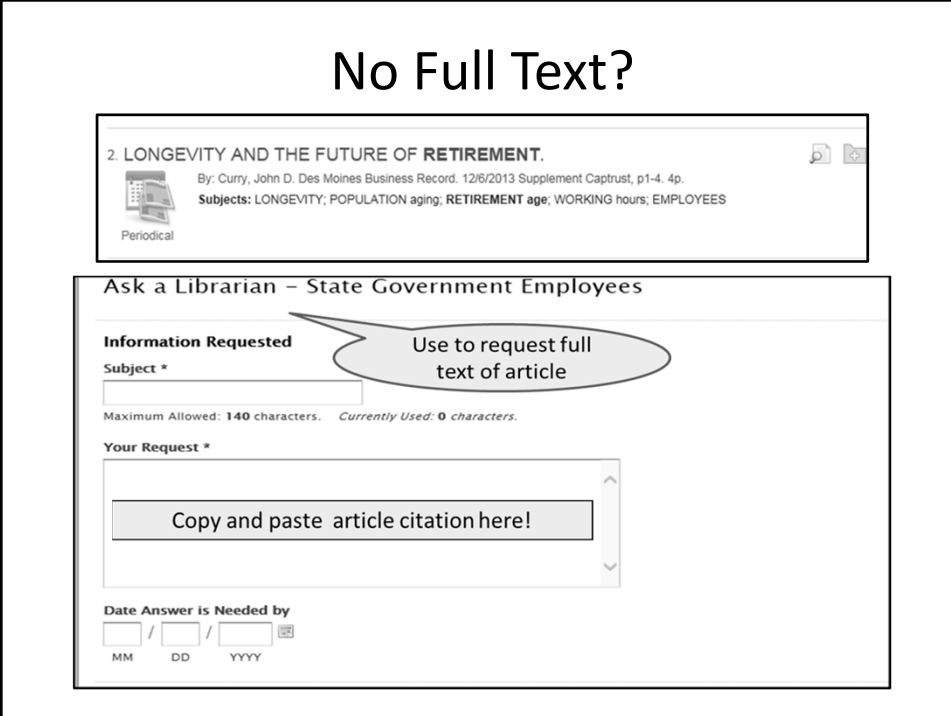

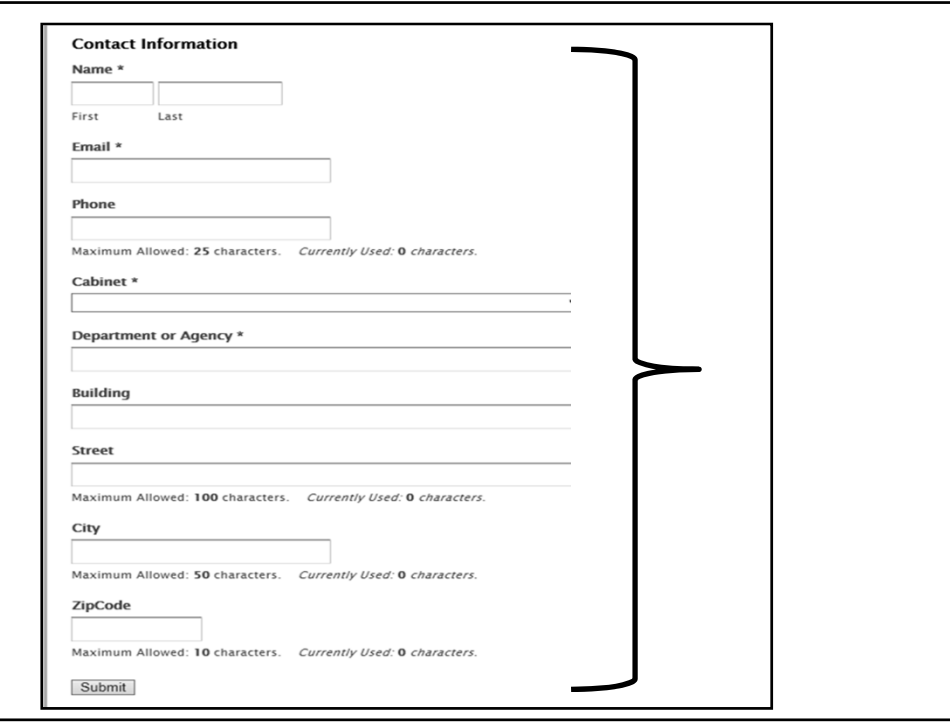

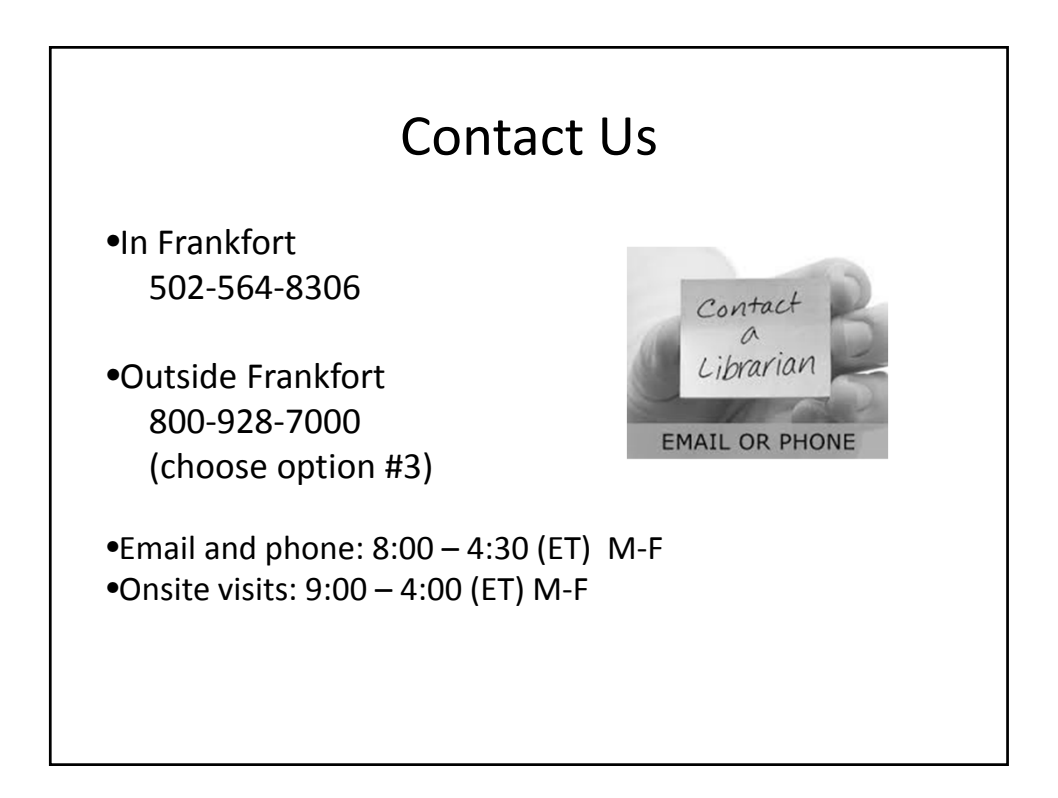

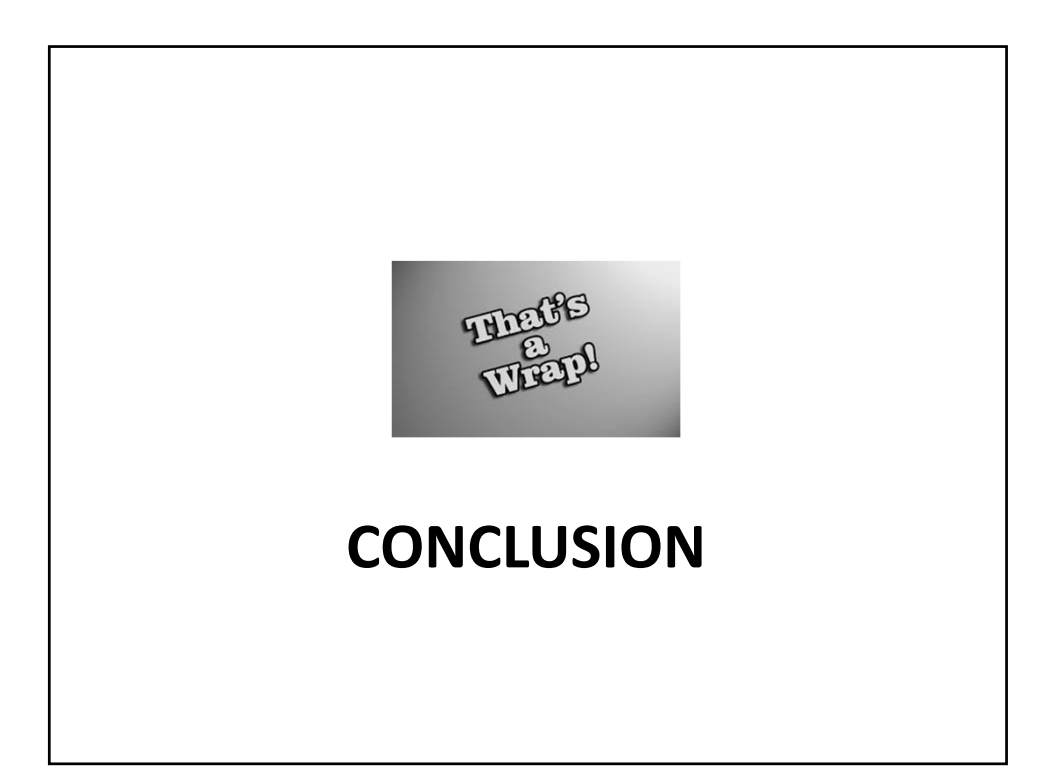

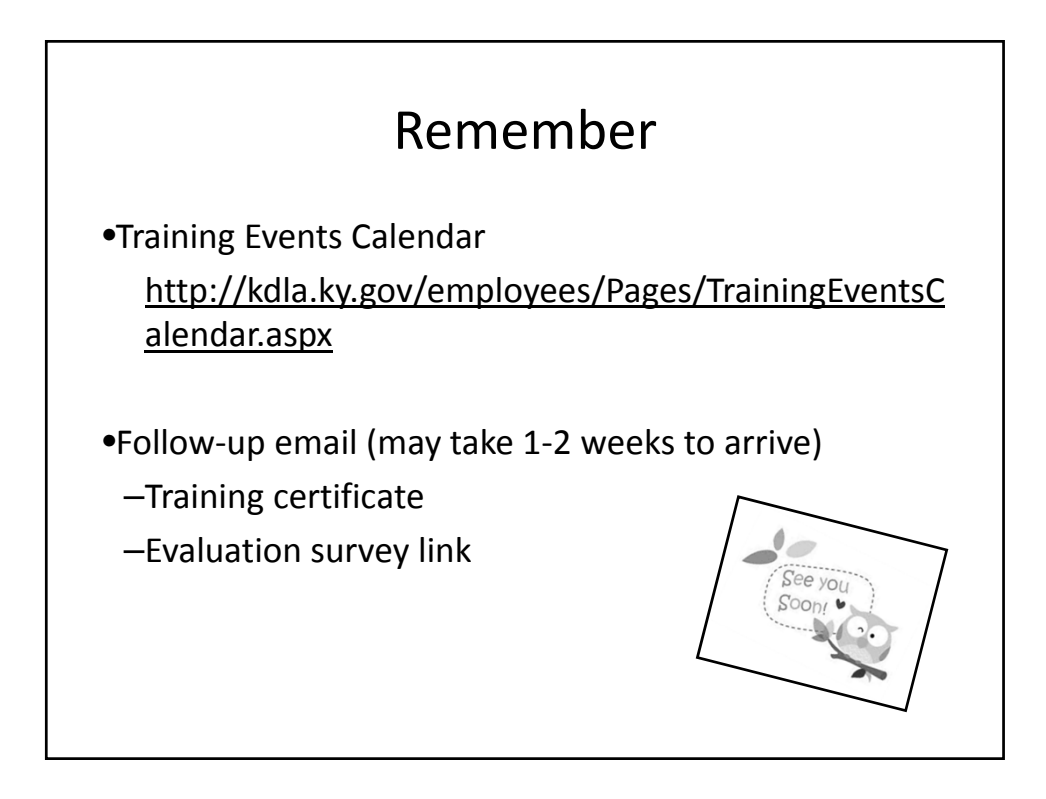

25

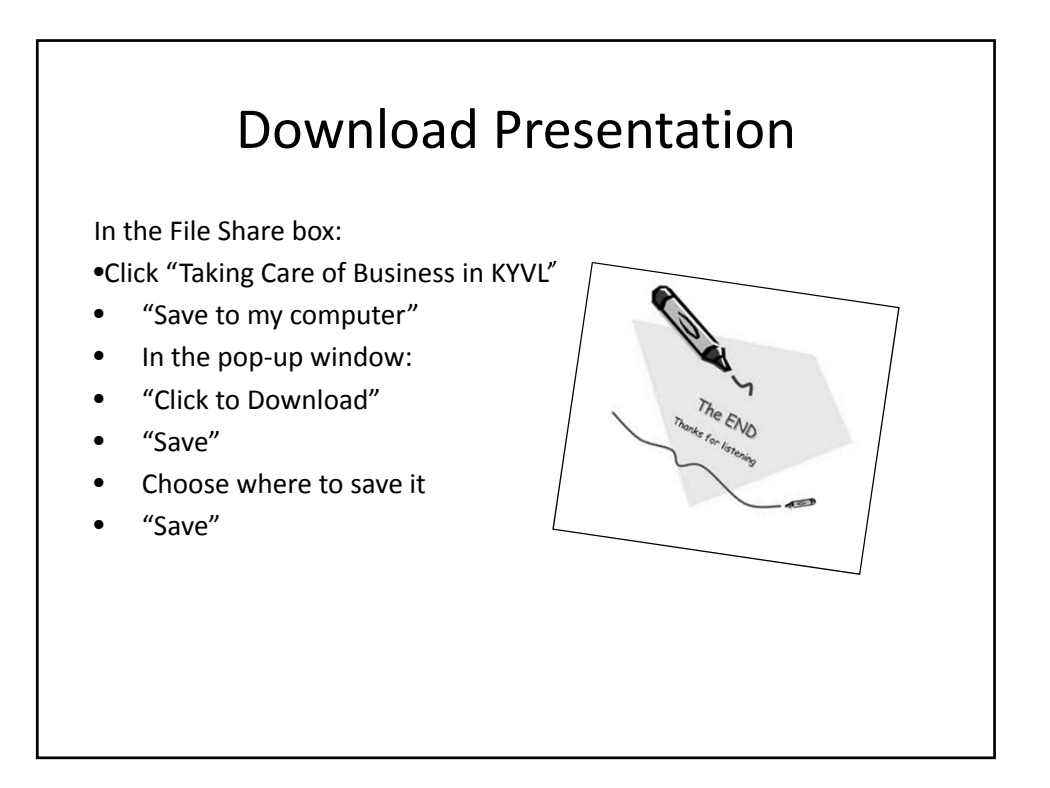